# Package 'epade'

February 19, 2015

Type Package Title Easy Plots Version 0.3.8 Date 2013-02-22 **Depends** plotrix,  $R$  ( $>= 2.14$ ) Suggests survival, Hmisc Author Andreas Schulz Maintainer Andreas Schulz <ades-s@web.de> Description A collection of nice plotting functions directly from a data.frame with limited customisation possibilities. License GPL  $(>= 2)$ LazyLoad yes NeedsCompilation no

# R topics documented:

Date/Publication 2013-02-22 14:29:08

Repository CRAN

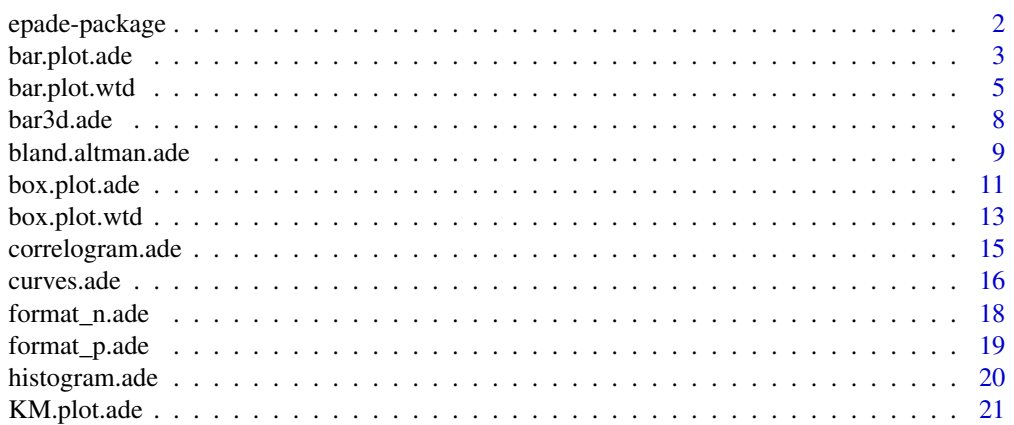

# <span id="page-1-0"></span>2 epade-package

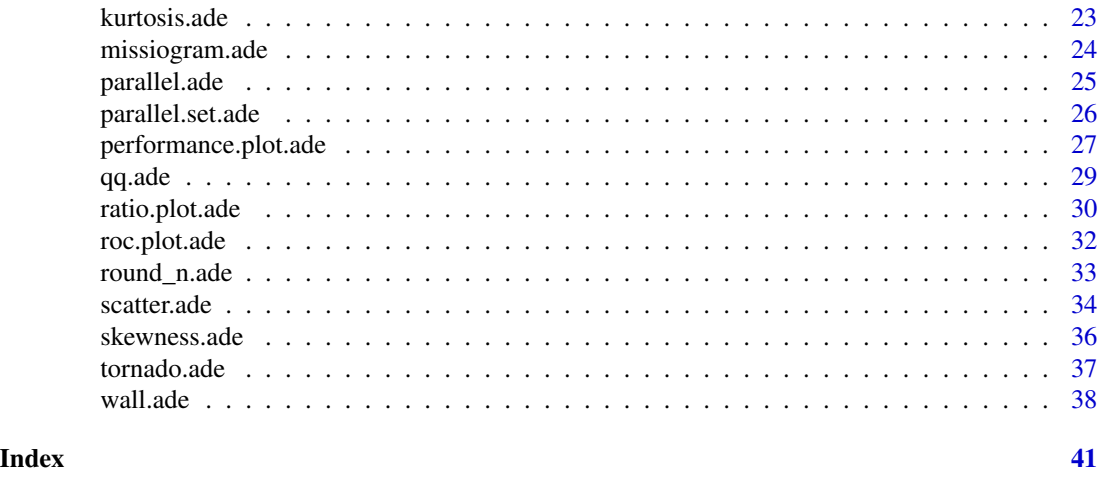

epade-package *Easy Plots*

# Description

This package is a collection of statistical plots. They are aimed at making fast overview plots from a data frame without elaborate preparations of data. It is my first R package. The main motivation for making it was to learn R. At the moment there is no error protection. Be careful if you use any of the statistical tests in the plots, since they do not necessarily make sense.

# Details

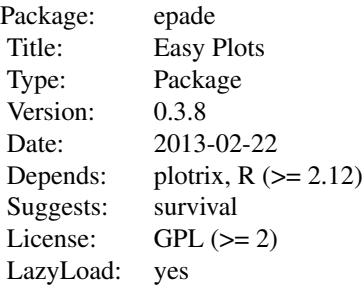

#### Author(s)

Andreas Schulz Maintainer: <ades-s@web.de> <span id="page-2-1"></span><span id="page-2-0"></span>bar.plot.ade *Bar plot*

# Description

A function to draw a barplot

#### Usage

```
bar.plot.ade(x, y=NULL, z=NULL, data=NULL,
             vnames.x=NULL, vnames.y=NULL, vnames.z=NULL,
             btext=NULL, b=NULL, b2=0.5, v=NULL, h=NULL, gradient=FALSE,
             xlab="", ylab="", main="", ylim=NULL,
             yticks=NULL, col=NULL, tcol=NULL, bgcol=NULL, lcol=NULL,
             alpha=NULL, beside=TRUE, legendon="topright", wall=0,
             lhoriz=NULL, prozent=FALSE, ploc=0, form="r", border=TRUE,
             density=NULL, angle=NULL, density2=NULL, angle2=NULL, fill=NULL,
             lwd=1, lty=1, blwd=1, blty=1)
```
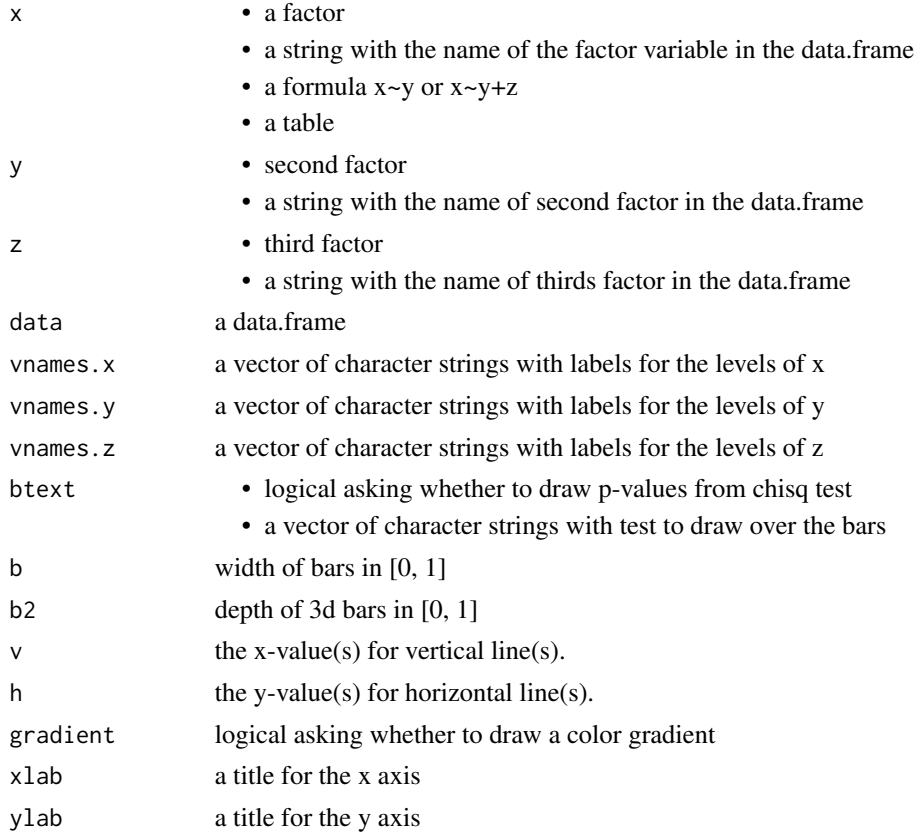

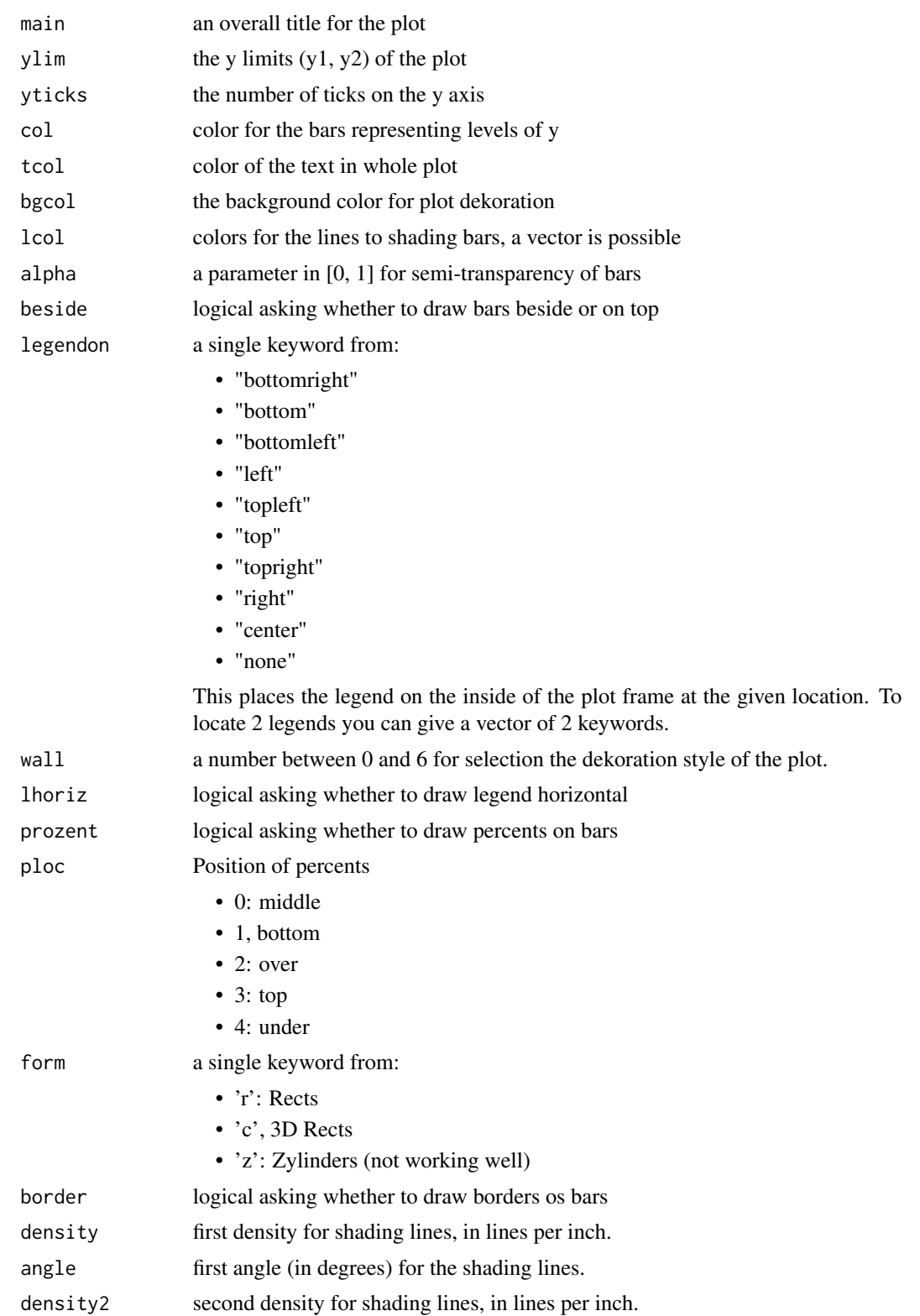

# <span id="page-4-0"></span>bar.plot.wtd 5

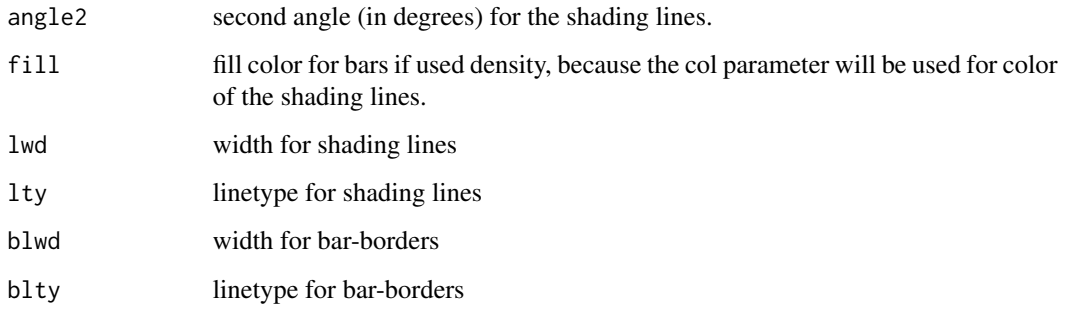

# See Also

[bar3d.ade](#page-7-1)

#### Examples

```
x<- round(runif(1000, 0.5, 10.5))
bar.plot.ade(x, btext='Uniform distribution', gradient=TRUE)
x<-rbinom(1000, 1, 0.75)
y<-rbinom(1000, 1, 0.30)
z<-rbinom(1000, 1, 0.50)
bar.plot.ade(x,y,z)
bar.plot.ade(x,y,z, wall=4, form='c', main='Bar-Plot')
```
bar.plot.wtd *weighted Bar plot*

#### Description

A function to draw a weighted or unweighted barplot

#### Usage

```
bar.plot.wtd(x, y=NULL, z=NULL, w=NULL, data=NULL,
             vnames.x=NULL, vnames.y=NULL, vnames.z=NULL,
            btext=NULL, cutz=F, zperc=NULL,
            b=NULL, b2=0.5, v=NULL, h=NULL, gradient=FALSE,
             xlab="", ylab="", main="", ylim=NULL,
             yticks=NULL, col=NULL, tcol=NULL, bgcol=NULL, lcol=NULL,
             alpha=NULL, beside=TRUE, legendon="topright", wall=0,
             lhoriz=NULL, prozent=FALSE, ploc=0, form="r", border=TRUE,
             density=NULL, angle=NULL, density2=NULL, angle2=NULL, fill=NULL,
             lwd=1, lty=1, blwd=1, blty=1)
```
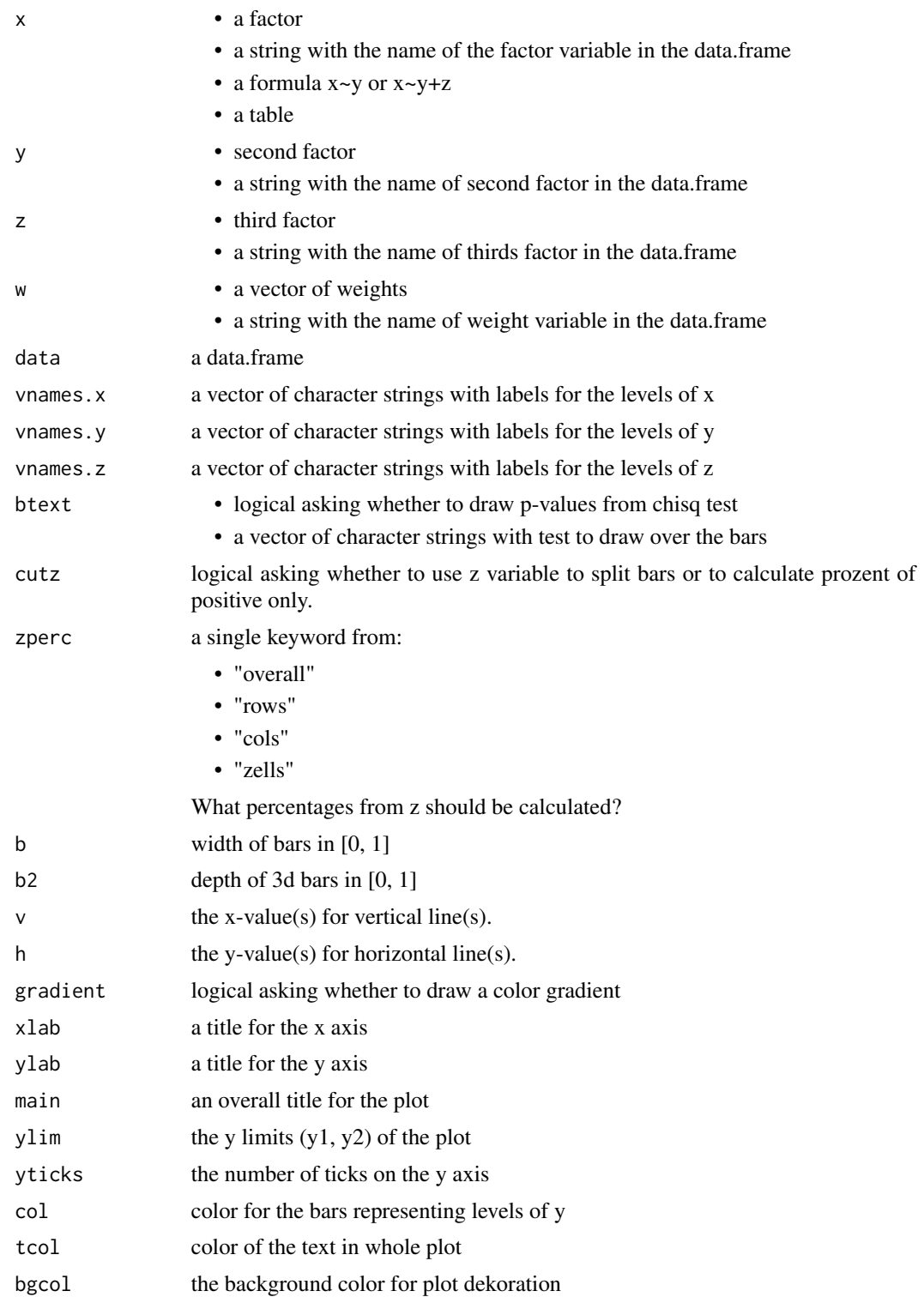

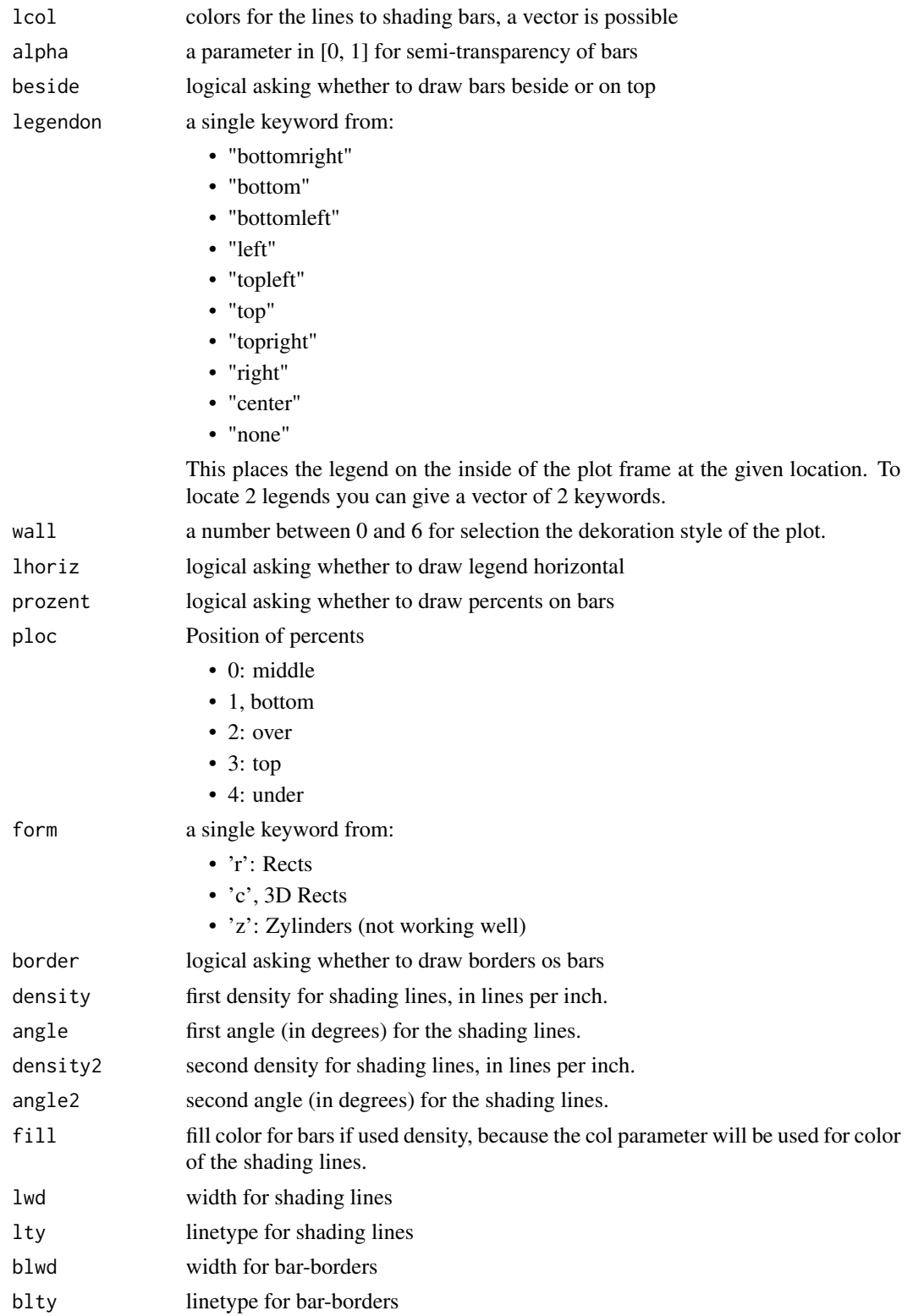

# See Also

[bar3d.ade](#page-7-1)

#### Examples

```
x<-rbinom(1000, 1, 0.75)
y<-rbinom(1000, 1, 0.30)
z<-rbinom(1000, 1, 0.50)
w<-abs(rnorm(1000))
bar.plot.wtd(x,y,z, w)
bar.plot.wtd(x,y,z, w, wall=4, form='c', main='Bar-Plot')
```
<span id="page-7-1"></span>bar3d.ade *3D Bar-Plot*

# Description

Draw pseudo 3d Bar-Plot

# Usage

```
bar3d.ade(x, y=NULL, data=NULL, xw=0.5, zw=1,
          main=NULL, xlab=NULL, ylab=NULL, zlab=NULL,
          xticks=NULL, yticks=NULL, zticks=NULL,
          col=NULL, tcol=NULL, bgcol=NULL, lcol=NULL, alpha=NULL,
          axes=TRUE, fgbox=TRUE, bgbox=TRUE, wall=0)
```
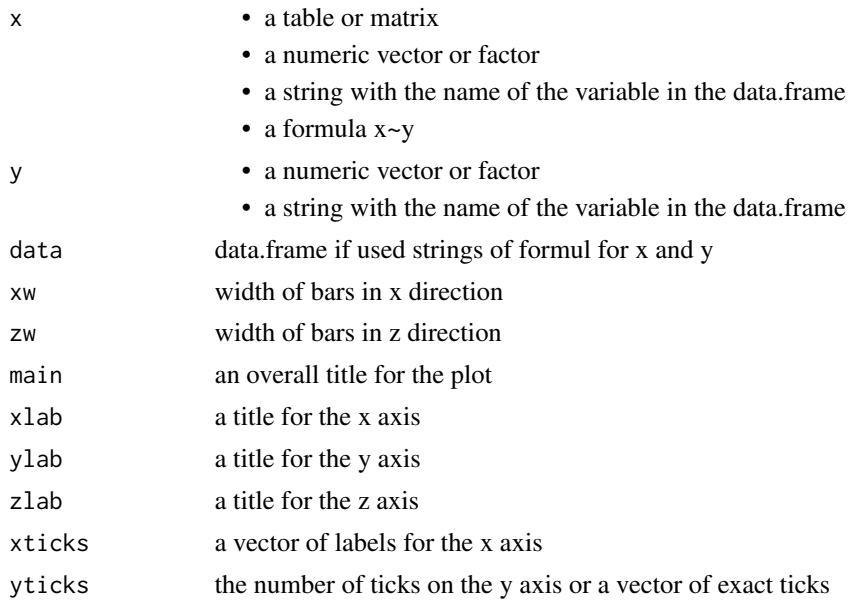

<span id="page-7-0"></span>

<span id="page-8-0"></span>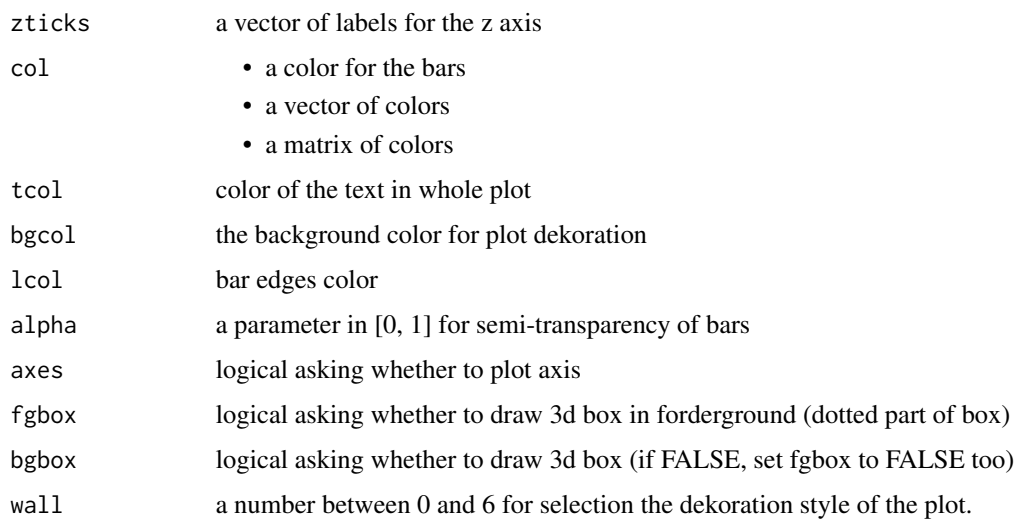

#### See Also

[bar.plot.ade](#page-2-1)

#### Examples

```
bar3d.ade(rpois(200,2), rpois(200,2), wall=3)
x \leq -\text{seq}(-16, 16, \text{length} = 48)y \leq -xf <- function(x,y) { r <- sqrt(x^2+y^2); 10 * sin(r)/r }
z \leftarrow outer(x, y, f)z[is,na(z)] \leftarrow 1bar3d.ade(z, wall=2, xw=1, zw=0.2, axes=FALSE, bgbox=FALSE,
xlab='', ylab='', zlab='', alpha=1, col='lavender')
```
bland.altman.ade *Bland-Altman plot*

#### Description

Plot for assessing agreement between two methods of clinical measurement

#### Usage

```
bland.altman.ade(x, y, data=NULL, ltext=TRUE, main="Bland-Altman Plot",
                xlab=NULL, ylab=NULL, xlim=NULL, ylim=NULL,
                lwd=2, cex=1, pch=16, lty=c(1,2,2), xticks=NULL, yticks=NULL,
                col=NULL, tcol=NULL, bgcol=NULL, lcol=c(4,2,2), alpha=NULL,
                fitline=1, wall=0, v=NULL, h=NULL, span=0.75)
```
# Arguments

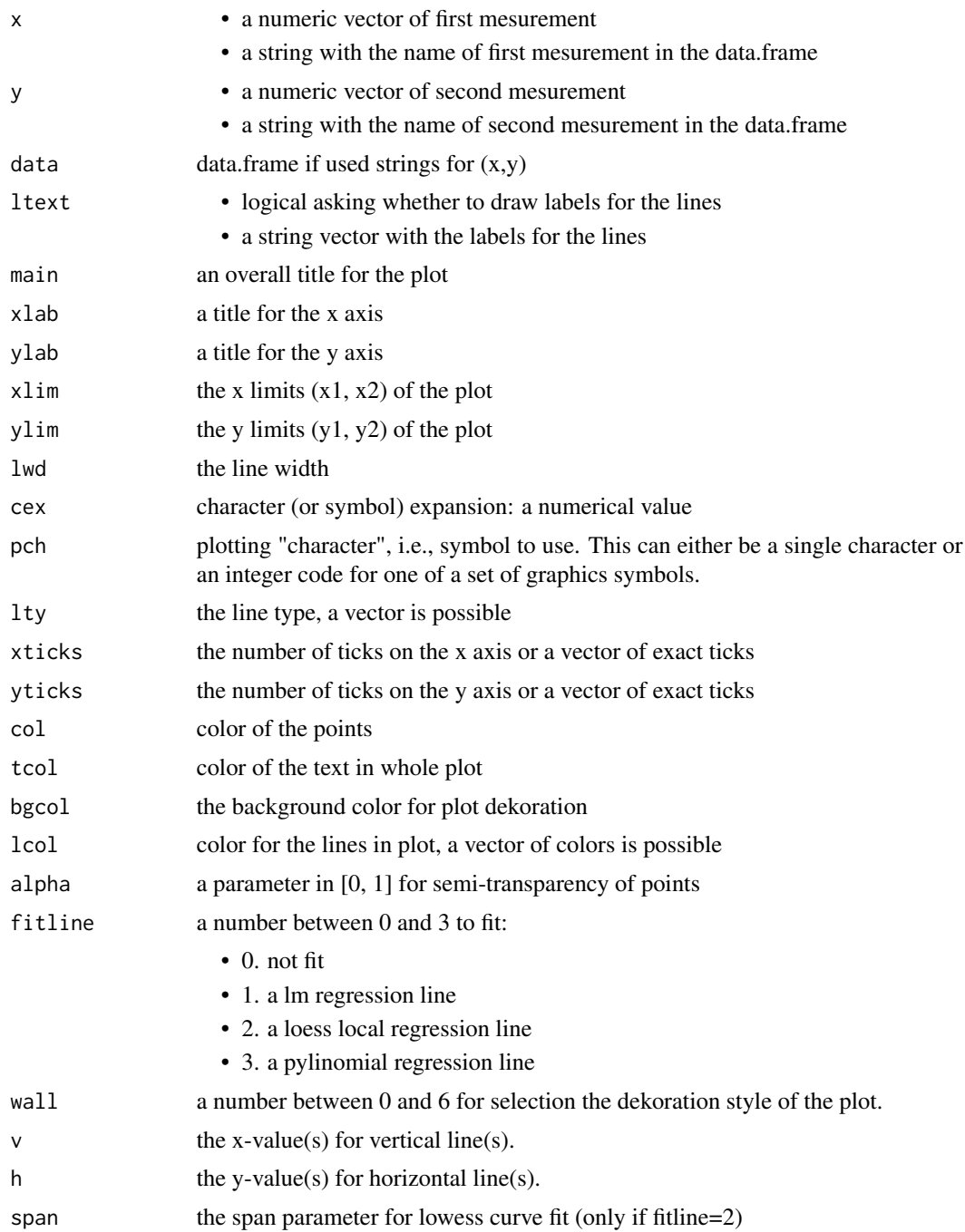

# Details

It is only a Wrapper function for scatter.ade. Ploting the Difference against the mean for both variables.

# <span id="page-10-0"></span>box.plot.ade 11

# See Also

[scatter.ade](#page-33-1)

#### Examples

```
x<-rnorm(1000, 0, 3)
y<-x+rnorm(1000, 1, 0.5)
bland.altman.ade(x, y, wall=2)
```
box.plot.ade *Boxplot*

# Description

Draw a box, a violin, a box-percentile and more plots for subgroups

# Usage

```
box.plot.ade(x, group=NULL, group2=NULL, data=NULL, vnames=NULL,
             main=NULL, xlab=NULL, ylab=NULL, ylim=NULL, yticks=NULL,
             col=NULL, tcol=NULL, bgcol=NULL, lcol=NULL, pdigs=4, alpha=NULL,
            cex=1, cex.axis=1, lwd=2, h=NULL, lty=2, test=FALSE,
             varwidth=TRUE, means=FALSE, count=TRUE, zylinder=FALSE,
             twoside=TRUE, paired=FALSE, outlier=TRUE, wall=0, type='box')
```
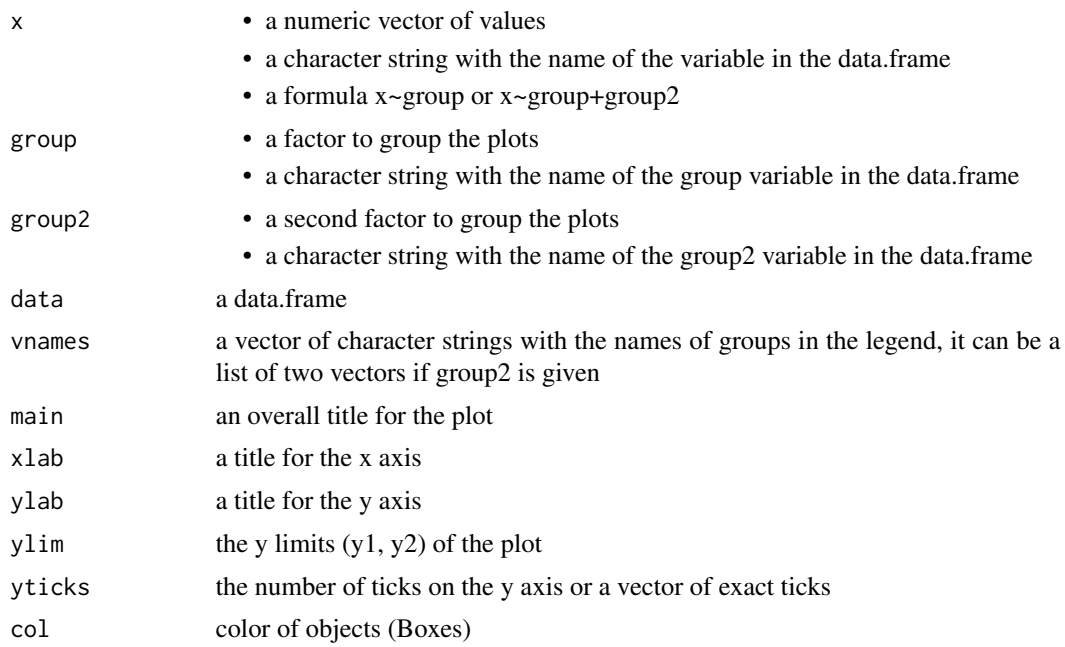

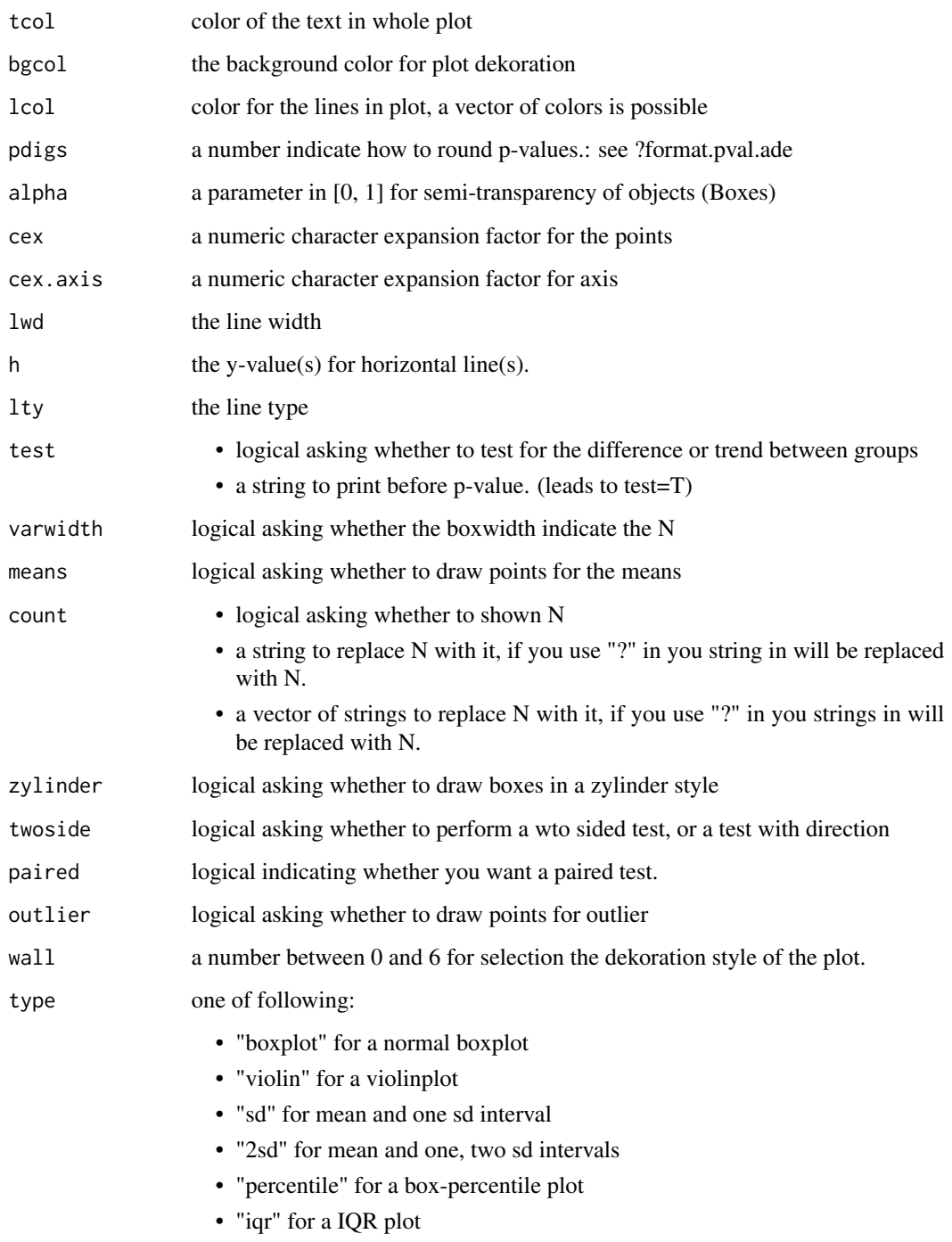

# Details

it test for difference with T-test or U-test depends on the skewness <= 1 or >1. For a trend it perform a Jonckheere-Terpstra trend test.

#### <span id="page-12-0"></span>box.plot.wtd 13

# Examples

```
x<-rnorm(1000)
g<-round(runif(1000))
g2<-round(runif(1000))
box.plot.ade(x, g, g2, vnames=list(c("subgroup 1","subgroup 2"),
c("group 1", "group 2")), wall=0, count='N: ?', means=TRUE)
box.plot.ade(x, g, g2, vnames=list(c("subgroup 1","subgroup 2"),
c("group 1", "group 2")), wall=1, type="violin")
box.plot.ade(x, g, g2, vnames=list(c("subgroup 1","subgroup 2"),
c("group 1", "group 2")), wall=2, type="percentile")
box.plot.ade(x, g, g2, vnames=list(c("subgroup 1","subgroup 2"),
c("group 1", "group 2")), wall=3, type="sd")
```
box.plot.wtd *weighted Boxplot*

# Description

Draw a weighted Boxplot. (Beta Version)

#### Usage

```
box.plot.wtd(x, group=NULL, group2=NULL, w=NULL, data=NULL, vnames=NULL,
            main=NULL, xlab=NULL, ylab=NULL, ylim=NULL, yticks=NULL,
            col=NULL, tcol=NULL, bgcol=NULL, lcol=NULL, pdigs=4, alpha=NULL,
            cex=1, cex.axis=1, lwd=2, h=NULL, lty=2,
             varwidth=TRUE, means=FALSE, count=TRUE, zylinder=FALSE,
            outlier=TRUE, wall=0, type='box')
```
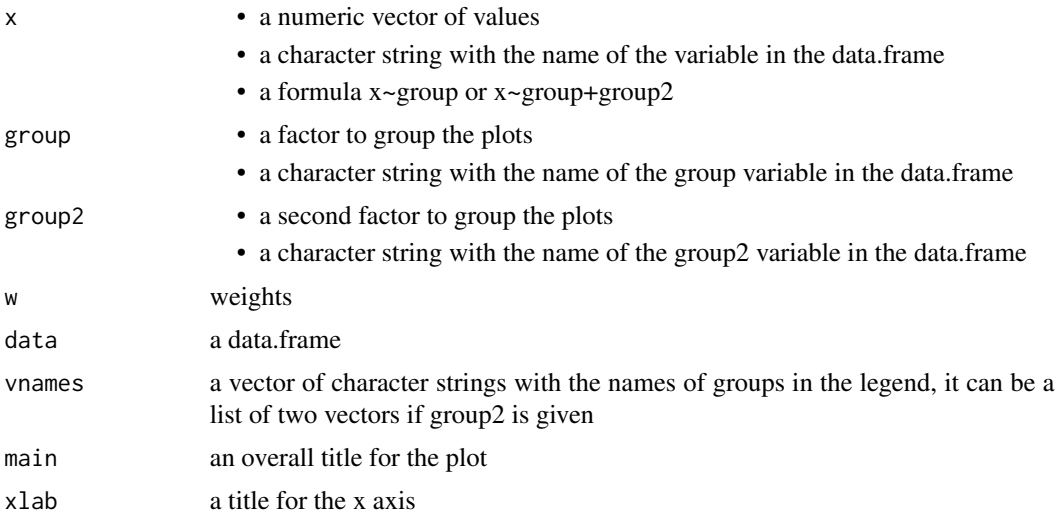

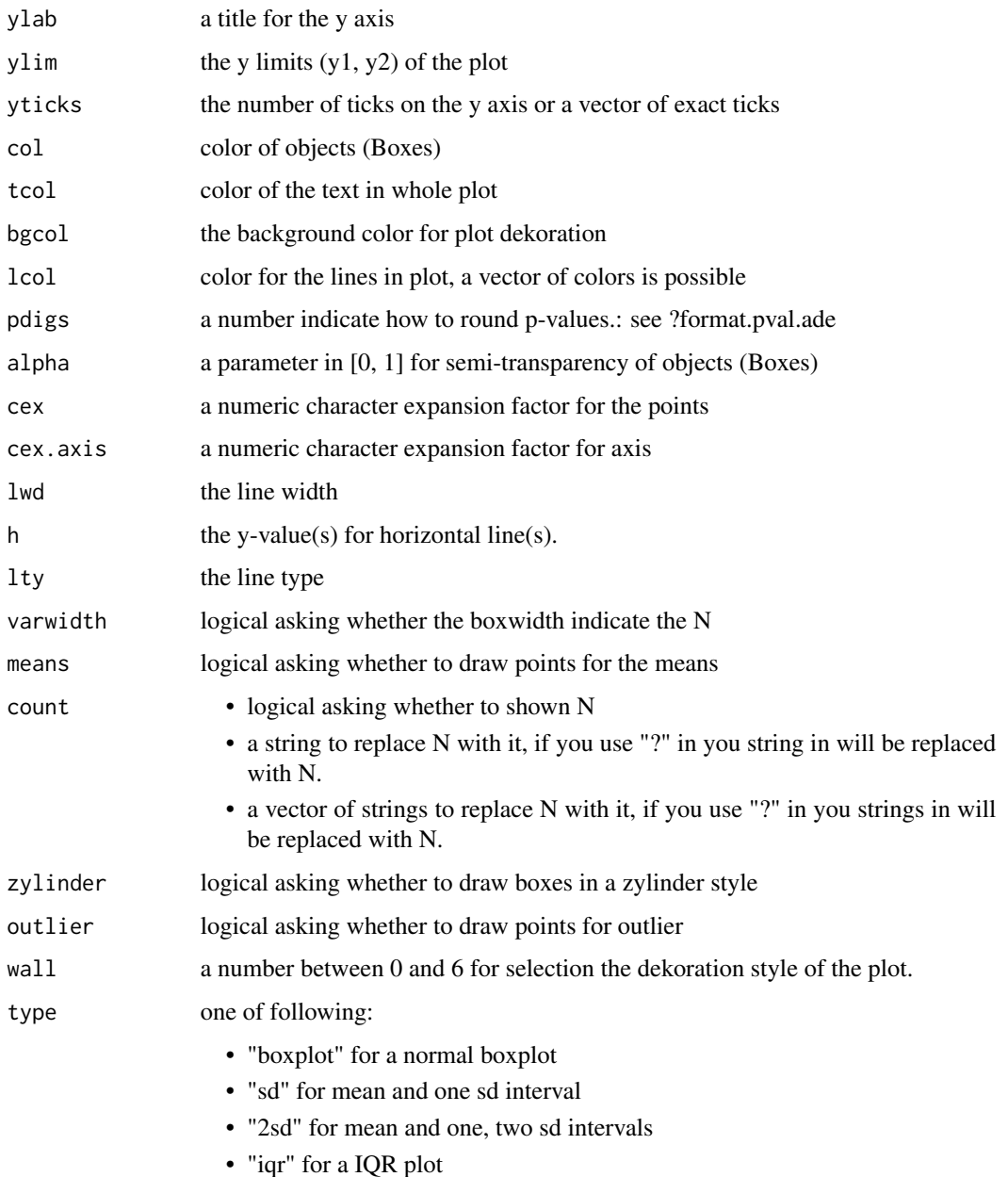

# Examples

```
x<-rnorm(1000)
g<-round(runif(1000))
w<-abs(rnorm(1000))
d<- data.frame(x, g, w)
box.plot.wtd('x', 'g', w='w', data=d)
```
<span id="page-14-0"></span>correlogram.ade *Correlogram plot*

# Description

Draw a correlogram (A Correlation matrix)

# Usage

```
correlogram.ade(vars1, vnames1="noname", vars2, vnames2="noname",
                prediktors=0, data=NULL, xlab=NULL, ylab=NULL, main=NULL,
                method="p", digits=2, pdigs=4, pvals=TRUE, bars=TRUE,
                col=NULL, tcol=NULL, bgcol=NULL, wall=0)
```
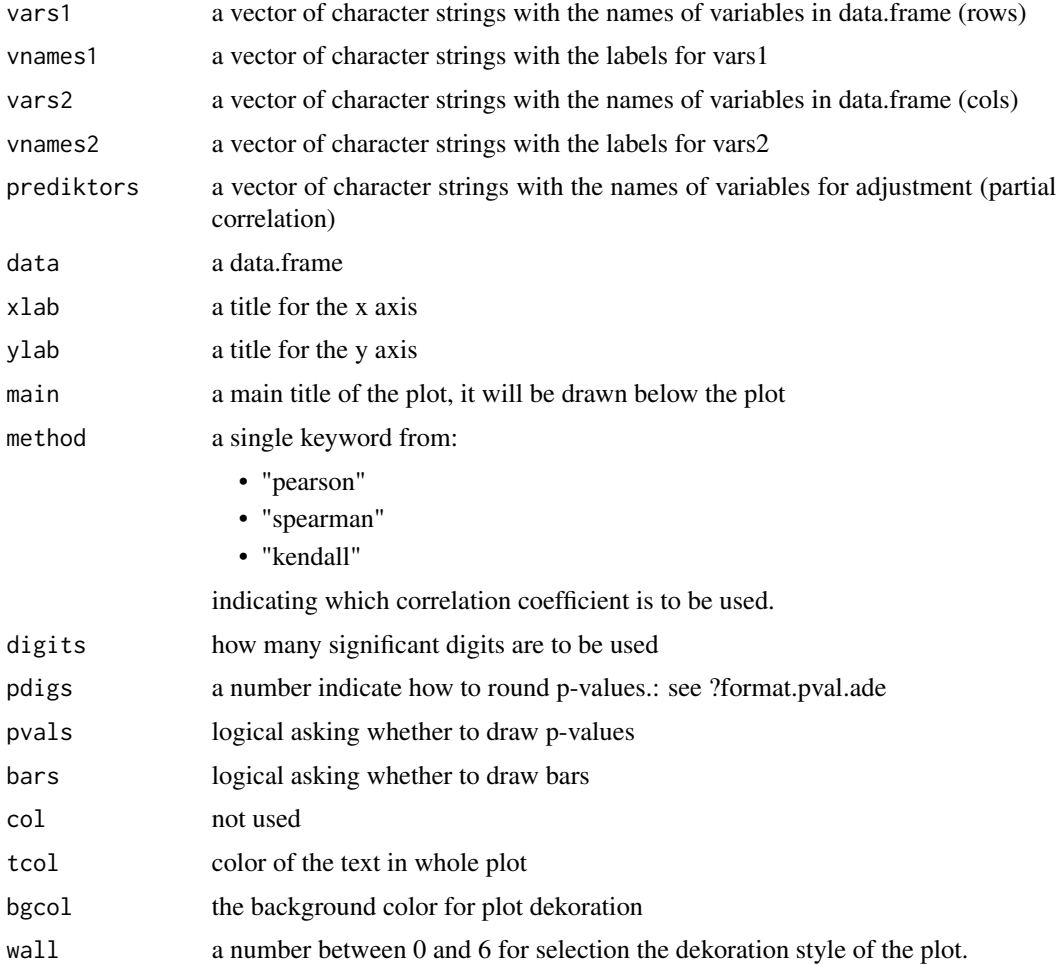

# Examples

```
data<-rnorm(1000)
data<-as.data.frame(data)
for(i in 1:9){
eval(parse(text=paste("data$var_", i, "<- rnorm(1000)", sep='')))
eval(parse(text=paste("data$var_", i,
"[round(runif(round(runif(1, 1, 100)), 1, 1000))]<-NA", sep='')))
}
correlogram.ade(vars1=c('var_1', 'var_2', 'var_3', 'var_4', 'var_5'),
                vars2=c('var_6', 'var_7', 'var_8', 'var_9', 'var_3'),
                data=data)
```
<span id="page-15-1"></span>curves.ade *Curves*

#### Description

Draw points and a line between the points

#### Usage

```
curves.ade(x, y=NULL, group=NULL, data=NULL, vnames=NULL,
          main=NULL, xlab=NULL, ylab=NULL, legendon="topright",
          xlim=NULL, ylim=NULL, lwd=1, lwd2=1, cex=1, pch=16,
          lty=1, lty2=2, col=NULL, xticks=NULL, yticks=NULL,
          tcol=NULL, bgcol=NULL, alpha=NULL, fitline=0,
          wall=0, v=NULL, h=NULL, diag=F, points=T)
```
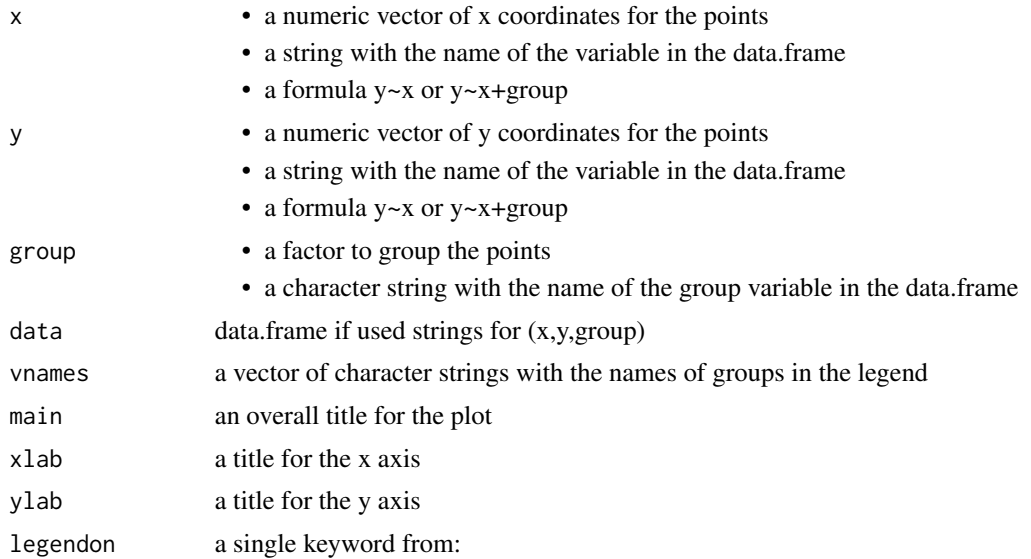

<span id="page-15-0"></span>

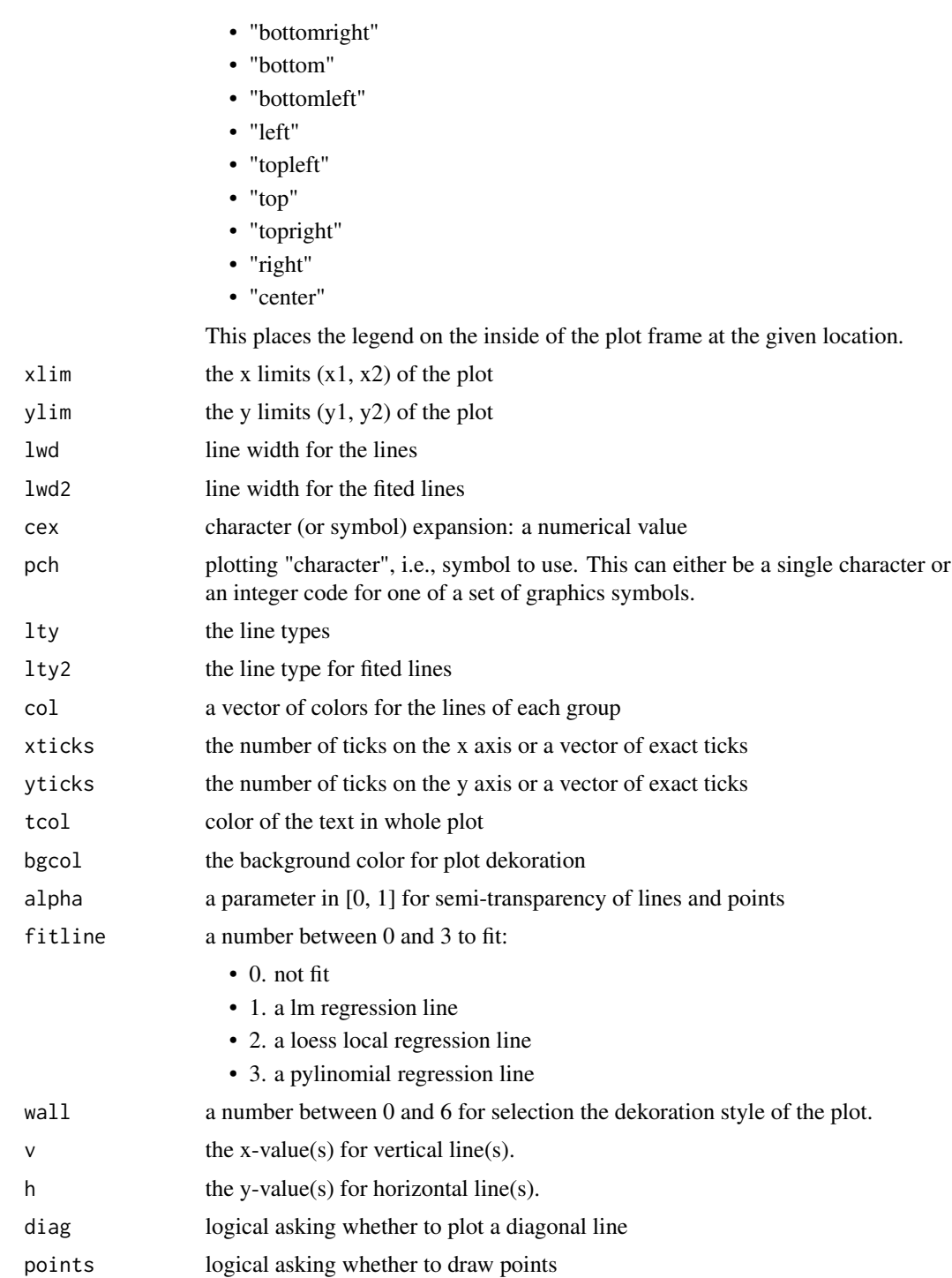

# Details

It is only a wrapper function for scatter.ade.

# See Also

[scatter.ade](#page-33-1)

# Examples

```
x<- -100:100
curves.ade(x, x^2, points=FALSE)
```
<span id="page-17-1"></span>format\_n.ade *Format a number*

# Description

Format an R object for pretty printing.

# Usage

format\_n.ade(x, digits=2, scientific=FALSE)

# Arguments

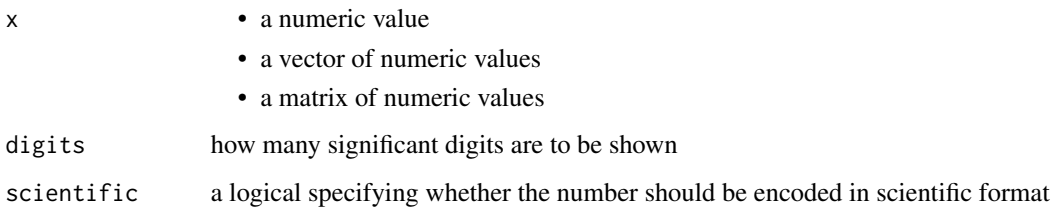

#### Value

An object of similar structure to x containing character representations of the elements of x in a common format

# See Also

[format\\_p.ade](#page-18-1)

# Examples

format\_n.ade((1:10)/100)

<span id="page-17-0"></span>

<span id="page-18-1"></span><span id="page-18-0"></span>format\_p.ade *Formating p-values*

# Description

Format a p-value for pretty printing.

#### Usage

```
format_p.ade(x, pgits=4, digits=2)
```
# Arguments

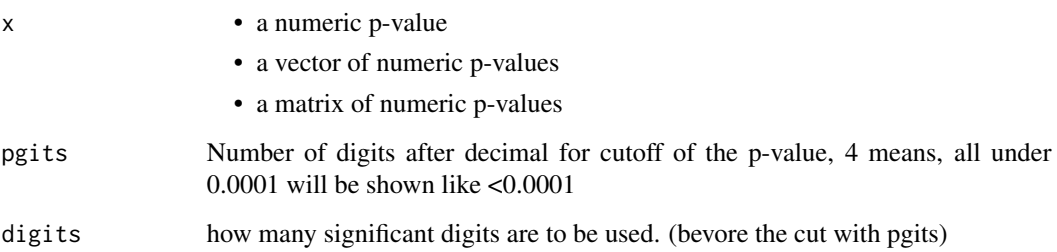

#### Details

if used a half-integer for pgits, like 3.5 the p-value will be shown like <0.0005

#### Value

An object of similar structure to x containing character representations of the elements of x in a common format

#### See Also

[format\\_n.ade](#page-17-1)

# Examples

```
format_p.ade(0.045825, 4, 3)
format_p.ade(0.000025, 4)
format_p.ade(0.000025, 3.5)
```
<span id="page-19-0"></span>histogram.ade *Histogram*

# Description

plot multiple histograms in one plot

# Usage

```
histogram.ade(x, group=NULL, w=NULL, data=NULL, vnames=NULL, freq=FALSE,
         breaks="Sturges", density=NULL, angle=NULL, xlab=NULL, ylab=NULL,
        main="", xlim=NULL, ylim=NULL, legendon="topright", xticks=NULL,
        col=NULL, tcol=NULL, bgcol=NULL, lcol=NULL, alpha=NULL, lwd=1,
         kern=TRUE, norm=TRUE, bars=TRUE, wall=0, v=NULL, h=NULL, lty=2)
```
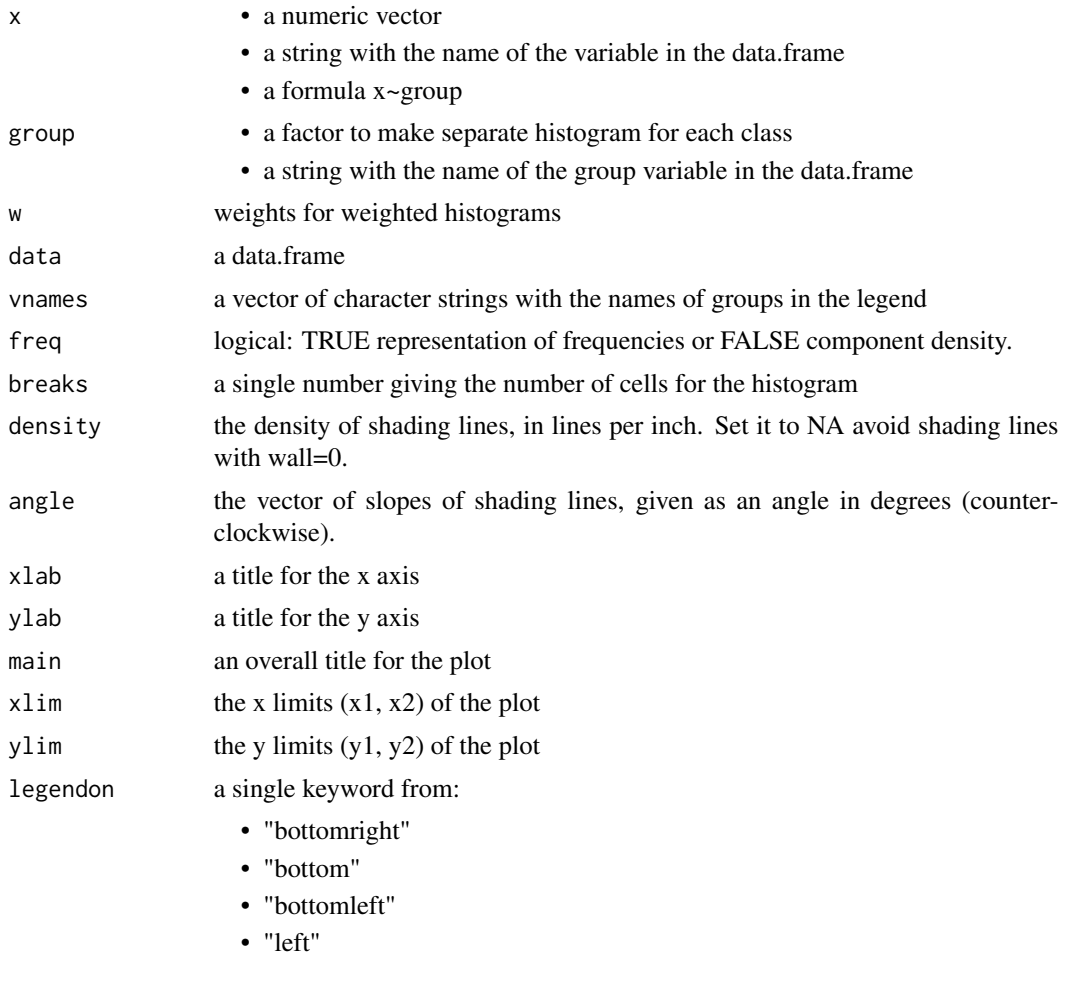

<span id="page-20-0"></span>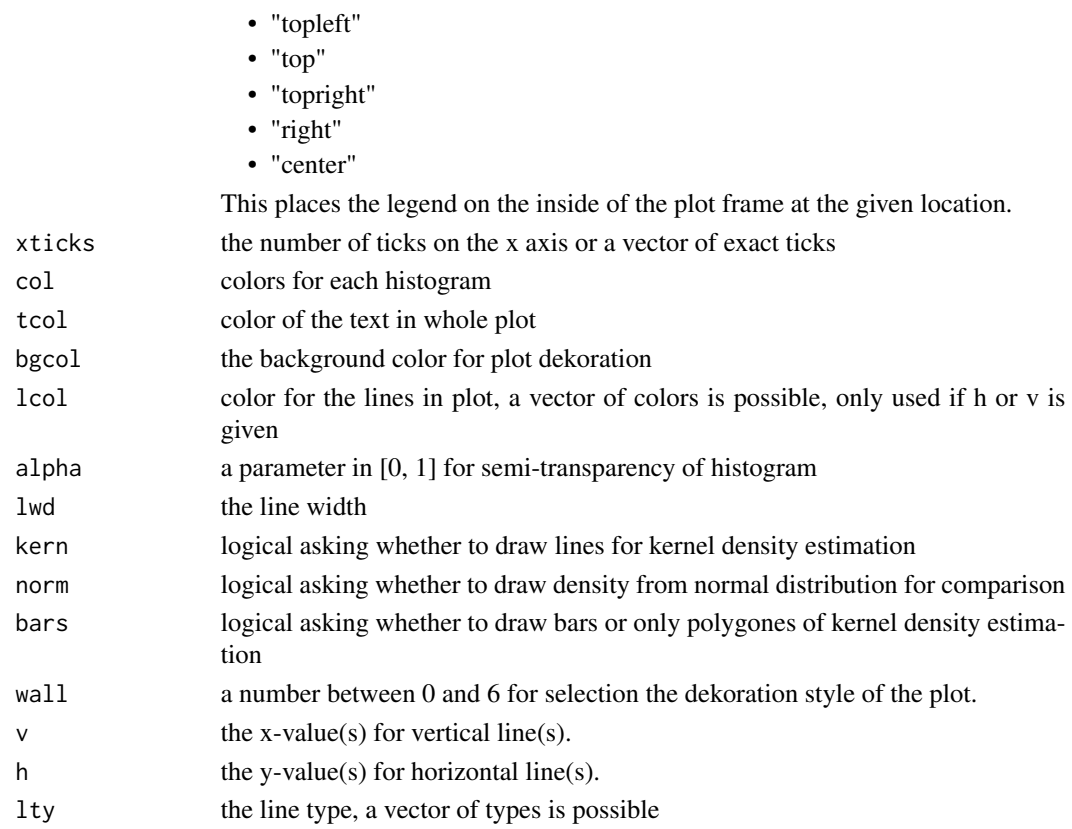

#### Examples

g<-rbinom(1000, 1, 0.5) x<-rnorm(1000)+g histogram.ade(x, g, wall=3, breaks=24) histogram.ade(x, g, wall=2, bars=FALSE)

KM.plot.ade *Kaplan-Meier curves*

# Description

plot Kaplan-Meier survival curves

#### Usage

```
KM.plot.ade(time, event, group=NULL, data=NULL, vnames=NULL,
           main="Kaplan-Meier Plot", xlab="Follow-Up Time",
            ylab="Cumulative Survival", xlim=NULL, ylim=NULL, xticks=NULL,
            legendon='bottomleft', lwd=2, lty=1,
            col=NULL, tcol=NULL, bgcol=NULL, pdigs=4,
            CI=FALSE, ycut=TRUE, zenspoints=FALSE, test=FALSE, wall=0)
```
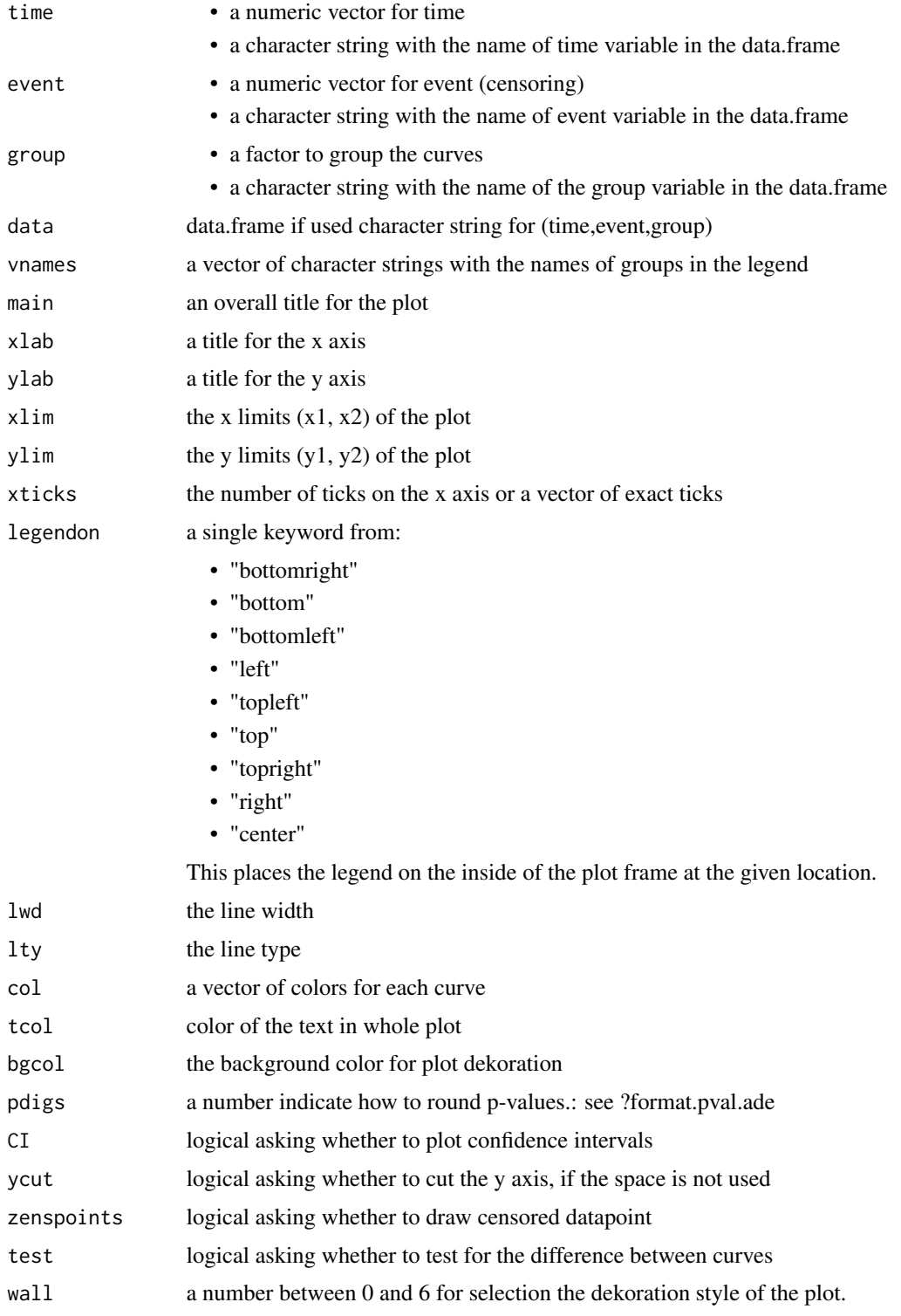

#### <span id="page-22-0"></span>kurtosis.ade 23

# Details

The p-value comes from a logrank test

# Examples

```
times<- sort(abs(rnorm(1000)))
events<- round(runif(1000))
groups<- round(runif(1000, 0, 3))
KM.plot.ade(times, events, groups, wall=2)
```
<span id="page-22-1"></span>kurtosis.ade *Simple function to calculate kurtosis*

# Description

calculate kurtosis

#### Usage

kurtosis.ade(x, na.rm=FALSE)

# Arguments

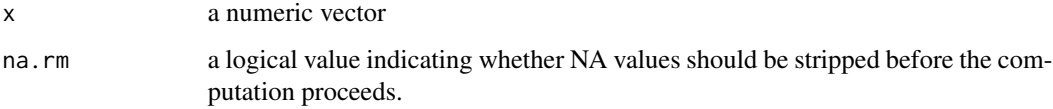

# Value

a single number of kurtosis from x

#### See Also

[skewness.ade](#page-35-1)

# Examples

x<-rnorm(1000) kurtosis.ade(x) <span id="page-23-0"></span>missiogram.ade *Missing Value Plot*

#### Description

Overview of missing values in a data.frame

#### Usage

```
missiogram.ade(vars=NULL, vnames=NULL, data=NULL, ints=50, nvars=50,
               xlab="ID", ylab="Variables", main="Missing Value Plot",
               ylab2="N. Missings", col=NULL, tcol=NULL, bgcol=NULL, wall=0)
```
# Arguments

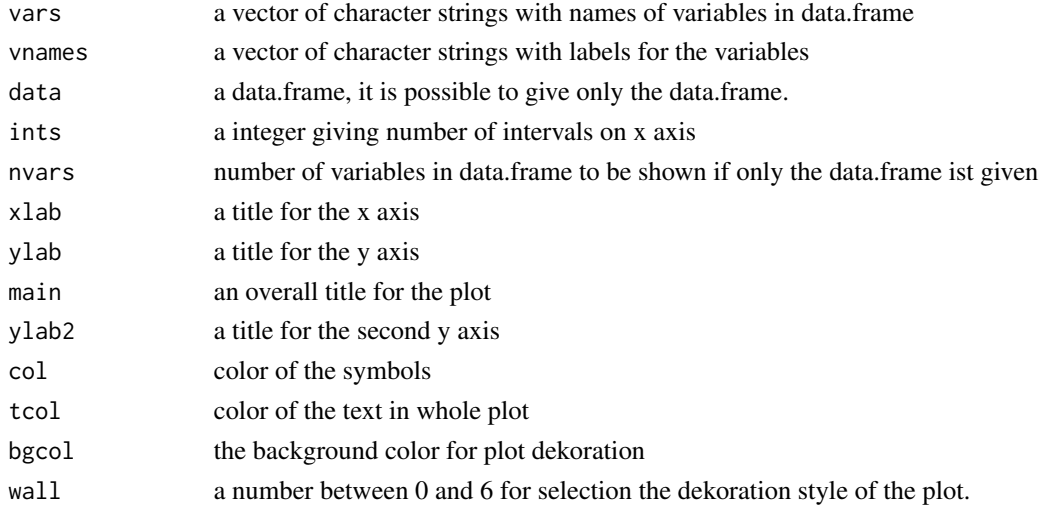

#### Details

One, two or three points indicate respectively number of missing values in this section. More then 3 missing values will be shown with a semi-transparency surface over the section. No semitransparency means, all the values are missing in this section.

# Examples

```
data<-rnorm(1000)
data<-as.data.frame(data)
for(i in 1:20){
eval(parse(text=paste("data$var_", i, "<- rnorm(1000)", sep='')))
eval(parse(text=paste("data$var_", i,
"[round(runif(round(runif(1, 1, 100)), 1, 1000))]<-NA", sep='')))
}
missiogram.ade(data=data)
```
<span id="page-24-1"></span><span id="page-24-0"></span>

# Description

Draw a parallel coordinate plot

# Usage

```
parallel.ade(vars, vnames=NULL, data=NULL, group=NULL, ylim=NULL,
             xlab=NULL, ylab=NULL, main=NULL,
            alpha=NULL, col=NULL, tcol=NULL, bgcol=NULL, lcol=NULL,
             scale=FALSE, desc=FALSE, means=TRUE,
             legendon="top", wall=0)
```
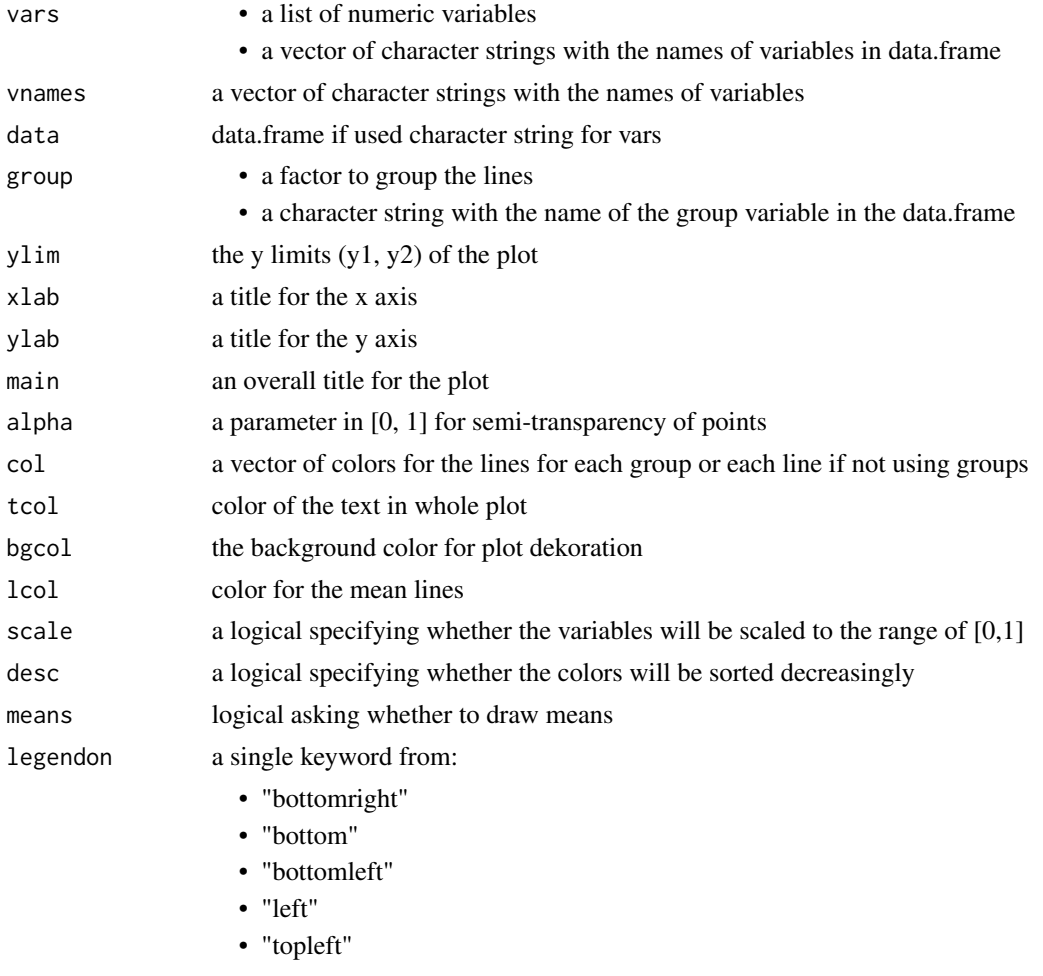

<span id="page-25-0"></span>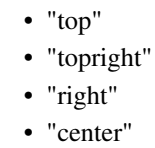

This places the legend on the inside of the plot frame at the given location.

wall a number between 0 and 6 for selection the dekoration style of the plot.

#### See Also

[parallel.set.ade](#page-25-1)

#### Examples

```
x1<-rnorm(1000, 0, 5)
x2<-rnorm(1000, 0, 4)
x3<-rnorm(1000, 0, 3)
x4<-rnorm(1000, 0, 2)
parallel.ade(vars=list(x1, x2, x3, x4))
g<-rbinom(1000, 1, 0.5)
x1[g==1]<- x1[g==1]+8
x2[g==1]<- x2[g==1]-8
x3[g==1]<- x3[g==1]+6
x4[g==1]<- x4[g==1]-6
parallel.ade(vars=list(x1, x2, x3, x4), group=g,wall=3)
```
<span id="page-25-1"></span>parallel.set.ade *Parallel set plot*

#### Description

Plot proportions of categorical data in parallel manner

#### Usage

```
parallel.set.ade(vars, vnames=NULL, data=NULL,
                 xlab="Factors", ylab="Proportion", main=NULL,
                 col=NULL, tcol=NULL, bgcol=NULL, lcol=NULL, alpha=NULL,
                 cex=NULL, wall=0, horizontal=FALSE)
```
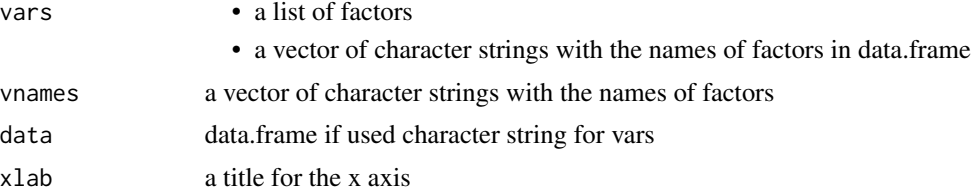

# <span id="page-26-0"></span>performance.plot.ade 27

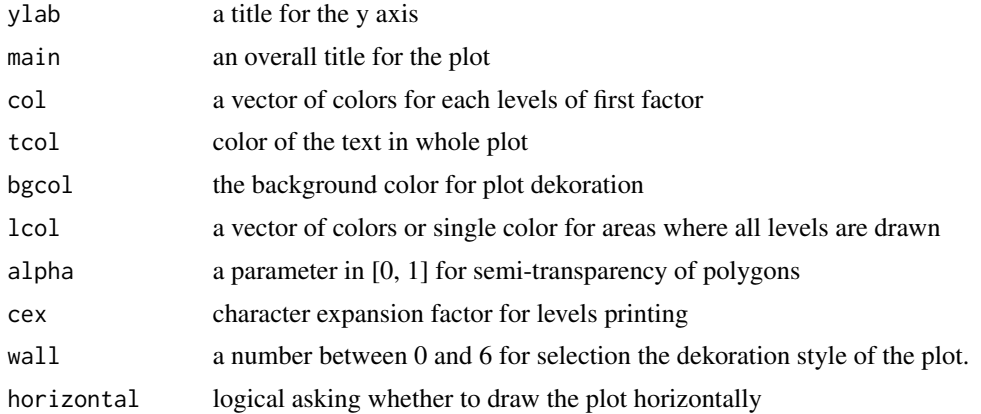

#### See Also

[parallel.ade](#page-24-1)

#### Examples

```
x<-rbinom(1000, 1, 0.25)
y<-rbinom(1000, 1, 0.5)
z<-rbinom(1000, 1, 0.75)
parallel.set.ade(list(x,y,z), wall=2)
```
performance.plot.ade *Performance Plot*

# Description

Draw for all posible cutoffs, TP, FP, TN, FN, sensitivity, specificity and more.

#### Usage

```
performance.plot.ade(pred, event, data=NULL, vnames=NULL, cutoffs=NULL,
                     cutnames=NULL, main=NULL, xlab="cutoff", ylab="%",
                     xlim=NULL, xticks=12,
                     col=NULL, tcol=NULL, bgcol=NULL, lcol=NULL, alpha=NULL,
                     nints=100, lty=NULL, lwd=2, stats=c(1, 2),
                     youden=TRUE, wall=0)
```
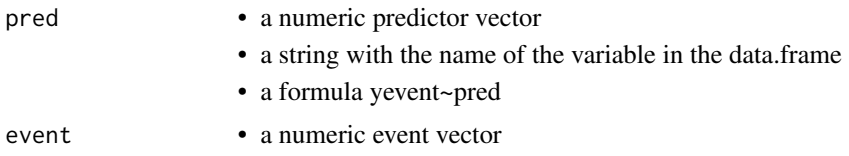

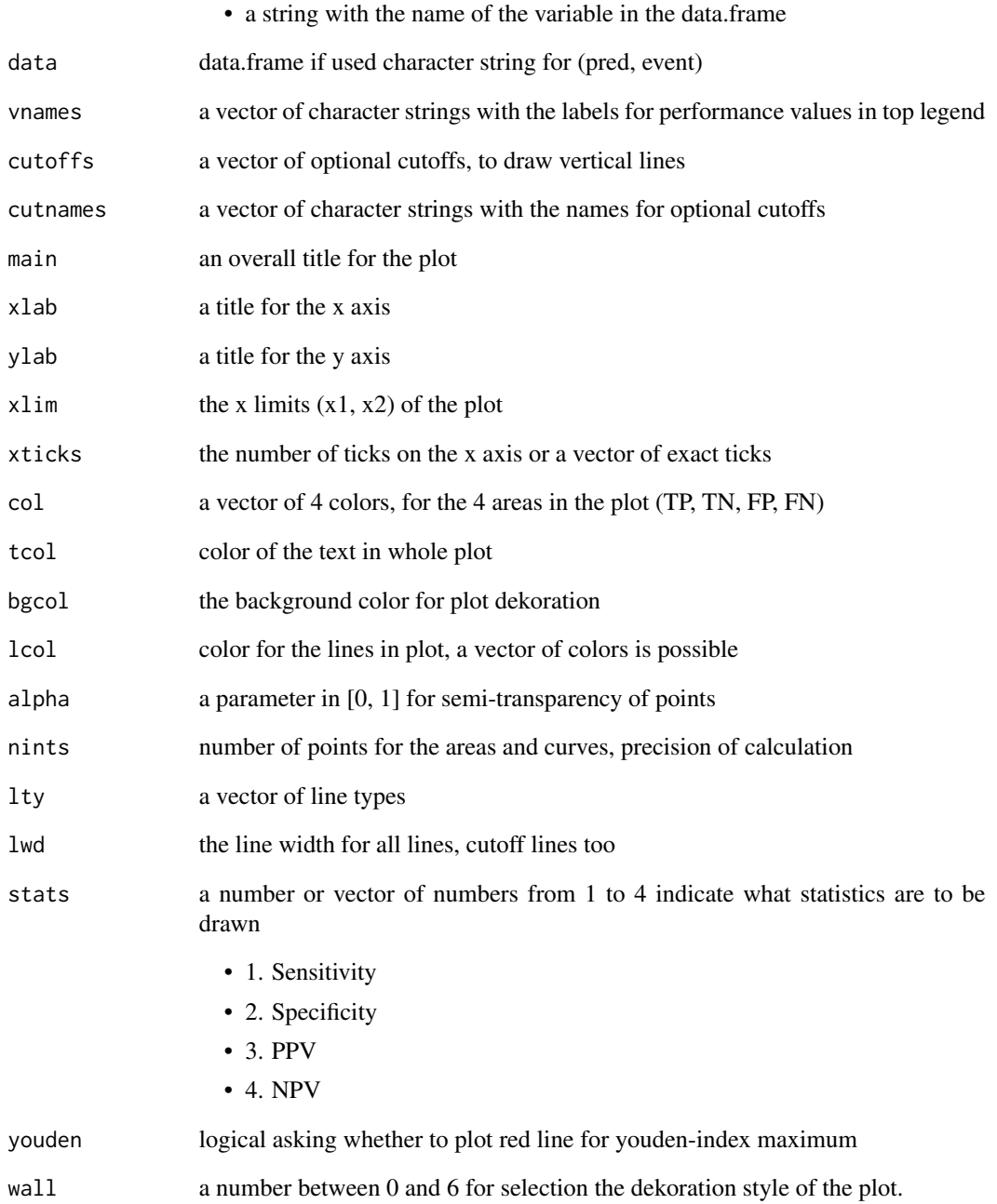

# Examples

performance.plot.ade(rnorm(100), round(runif(100)))

<span id="page-28-0"></span>

# Description

Draw a simple Q-Q Plot

# Usage

```
qq.ade(x, data=NULL, main="Q-Q Plot",
      xlab="Theoretical Quantiles", ylab="Sample Quantiles",
      xlim=NULL, ylim=NULL, lwd=1, cex=1, pch=16, lty=1,
      xticks=NULL, yticks=NULL,
      col=NULL, tcol=NULL, bgcol=NULL, lcol=NULL, alpha=NULL, fitline=0,
      qline=TRUE, wall=0, v=NULL, h=NULL, diag=FALSE, band=FALSE, span=0.75)
```
# Arguments

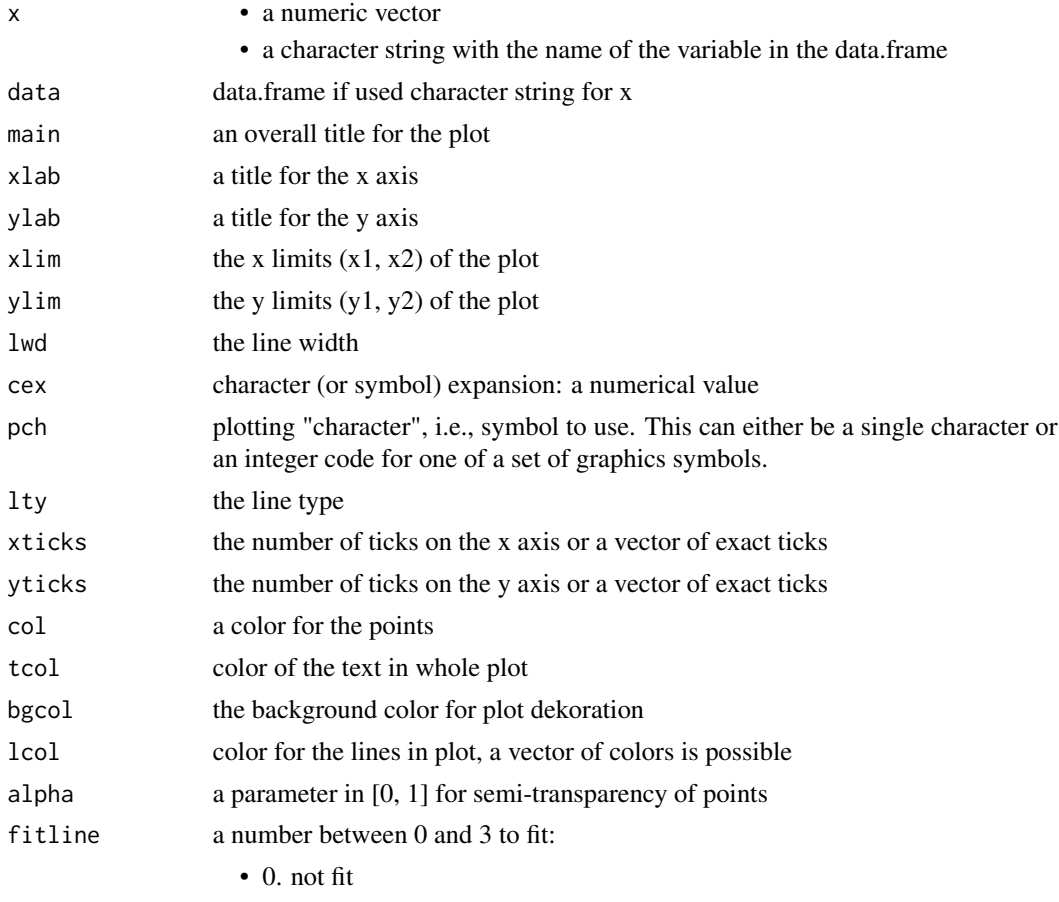

• 1. a lm regression line

<span id="page-29-0"></span>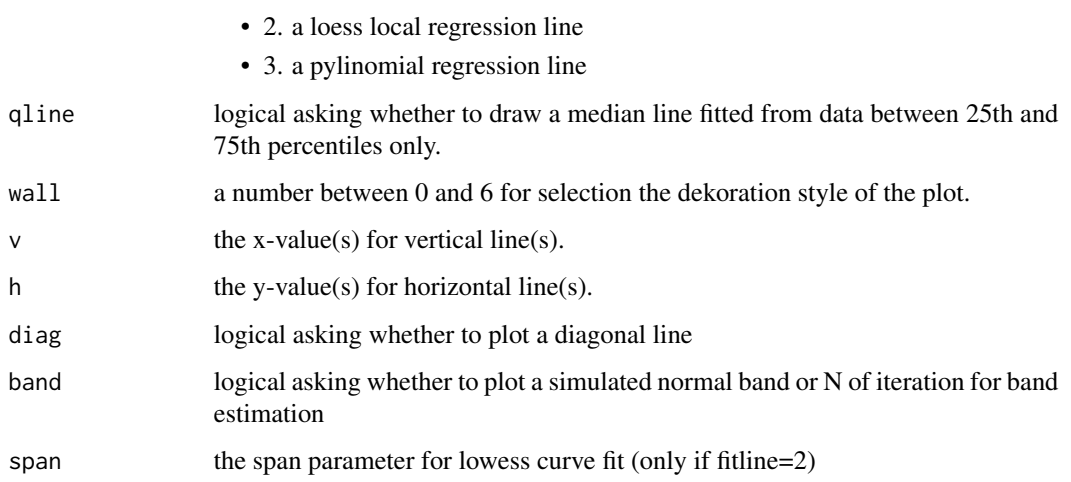

#### Details

It is only a wrapper function for scatter.ade.

#### See Also

[scatter.ade](#page-33-1)

# Examples

```
qq.ade(rnorm(1000))
qq.ade(rchisq(1000, 2), fitline=2, wall=3, col=2)
```
ratio.plot.ade *Ratio plot*

# Description

A Plot for varying kinds of estimators with intervals

#### Usage

```
ratio.plot.ade(M, vnames, sectext=NULL,
              main=NULL, xlab=NULL, ylab=NULL, legenlab=NULL, rlab=NULL,
              col=NULL, tcol=NULL, bgcol=NULL, lcol=NULL,
               r=NULL, v=c(0,1), lty=c(1,2), xticks=18,
               hlines=TRUE, legends=TRUE, logaxe=FALSE, wall=0)
```
# ratio.plot.ade 31

# Arguments

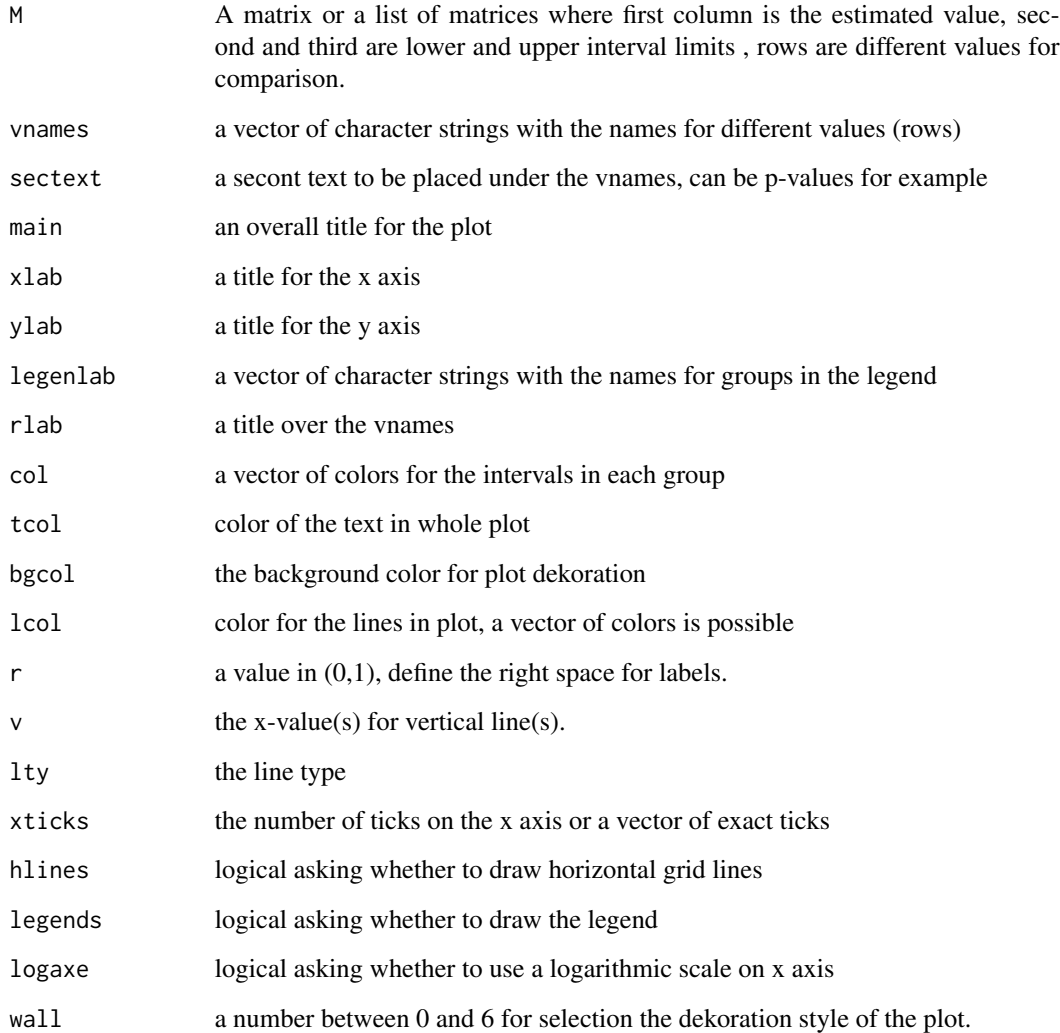

# Examples

```
vnames<-c('Value 1', 'Value 2', 'Value 3', 'Value 4')
x<-abs(rnorm(4))
M1<-cbind(x, x-(x/2), x+(x/2))
x<-abs(rnorm(4))
M2<-cbind(x, x-(x/2), x+(x/2))
x<-abs(rnorm(4))
M3<-cbind(x, x-(x/2), x+(x/2))
ratio.plot.ade(list(M1, M2, M3), vnames=vnames, wall=3,
legenlab=c('group 1', 'group 2', 'group 3'))
```
<span id="page-31-0"></span>

# Description

Function to plot ROC curves with AUC calculation

# Usage

```
roc.plot.ade(pred, event, group=NULL, data=NULL, vnames=NULL,
            main="", xlab="1-Specificity", ylab="Sensitivity",
            digits=3, pdigs=4, lty=1, lwd=2,
             col=NULL, tcol=NULL, bgcol=NULL,
            wall=0, test=FALSE, CC=TRUE, auc=TRUE, diag=TRUE, spec=FALSE)
```
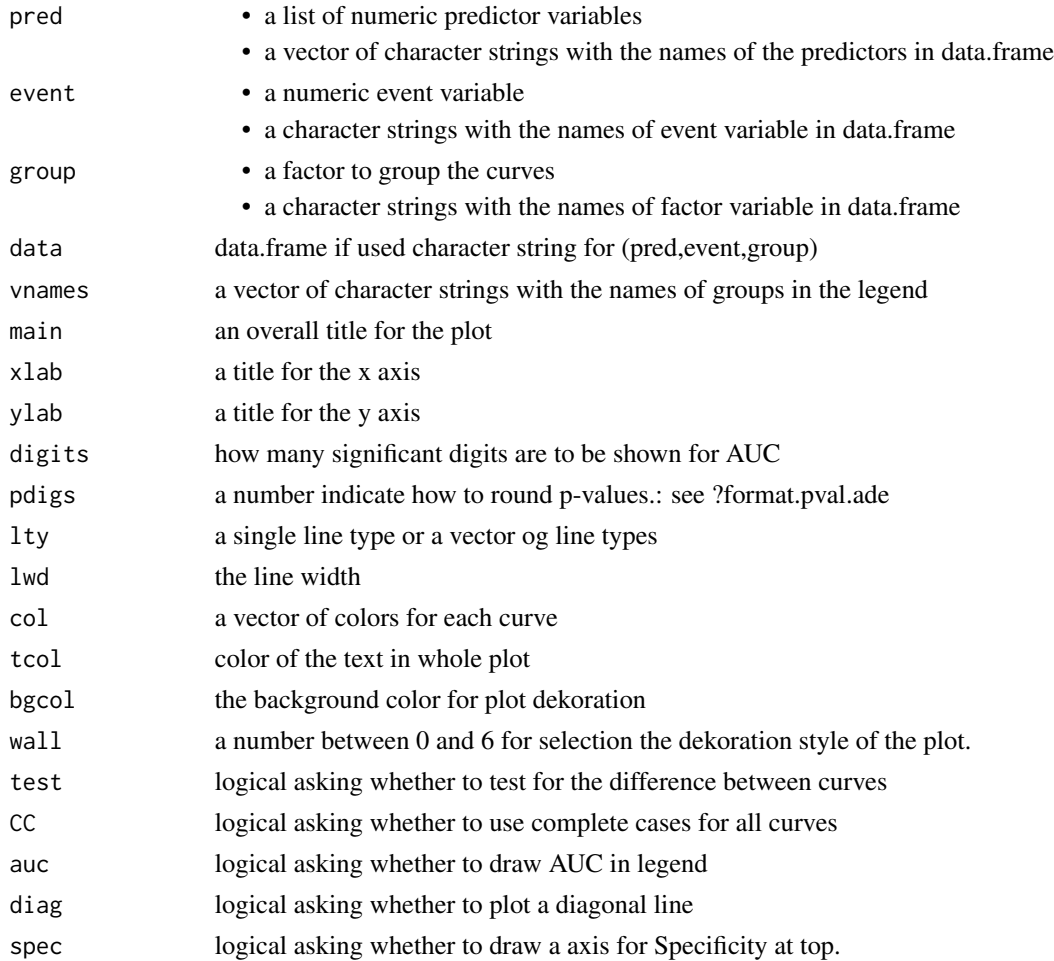

# <span id="page-32-0"></span>round\_n.ade 33

#### Details

if test is TRUE the function perform a DeLong-DeLong test for correlated ROC-curves

#### Examples

```
# simple curve
event<-rbinom(1000, size=1, prob=0.3)
pred <- event+rnorm(1000)
roc.plot.ade(pred, event)
# grouped
group=rbinom(1000, 1 ,0.5)
roc.plot.ade(pred, event, group, wall=2)
# comparison of two predictors
pred2 <- event+rnorm(1000, 0, 2)
roc.plot.ade(list(pred, pred2), event, test=TRUE, wall=3)
```
round\_n.ade *A round function*

#### Description

round a numeric value for pretty printing.

#### Usage

round\_n.ade(x, digits =  $0$ )

#### Arguments

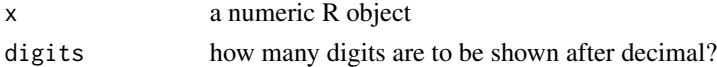

#### Details

the function print zeros at the end of a number, to show the precision of rounding

#### Value

An object of similar structure to x containing character representations of the elements of x in a rounded format

#### See Also

[format\\_p.ade](#page-18-1)

#### Examples

```
round_n.ade(13.1415, 2)
round_n.ade(3, 3)
```
<span id="page-33-1"></span><span id="page-33-0"></span>scatter.ade *Scatterplot*

# Description

Draw a scatter or a bubble plot

# Usage

```
scatter.ade(x, y=NULL, group=NULL, z=NULL, data=NULL, vnames=NULL,
            main=NULL, xlab=NULL, ylab=NULL, glab=NULL, zlab=NULL,
           legendon="topright", xlim=NULL, ylim=NULL, zlim=NULL,
            lwd=1, cex=1, pch=16, lty=1,
            xticks=NULL, yticks=NULL, zticks=NULL,
            col=NULL, tcol=NULL, bgcol=NULL, lcol=NULL, alpha=NULL,
            fitline=0, wall=0, v=NULL, h=NULL, diag=FALSE, span=0.75)
```
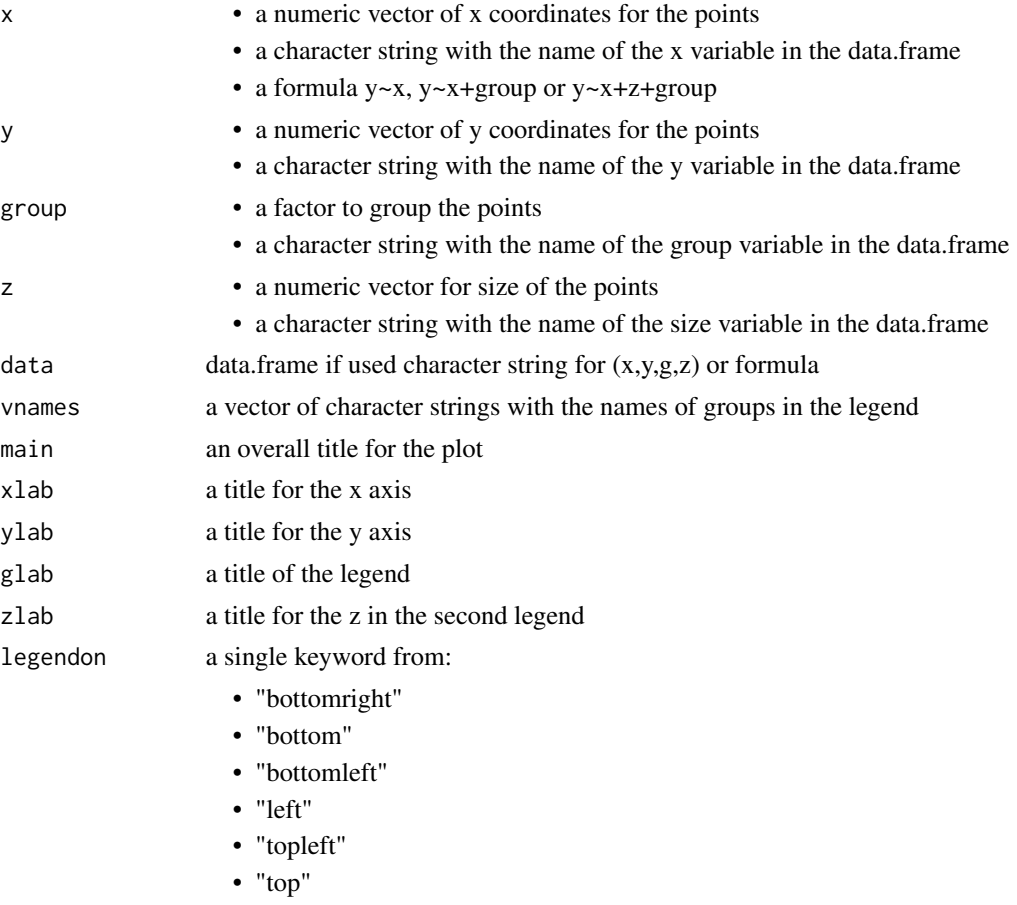

<span id="page-34-0"></span>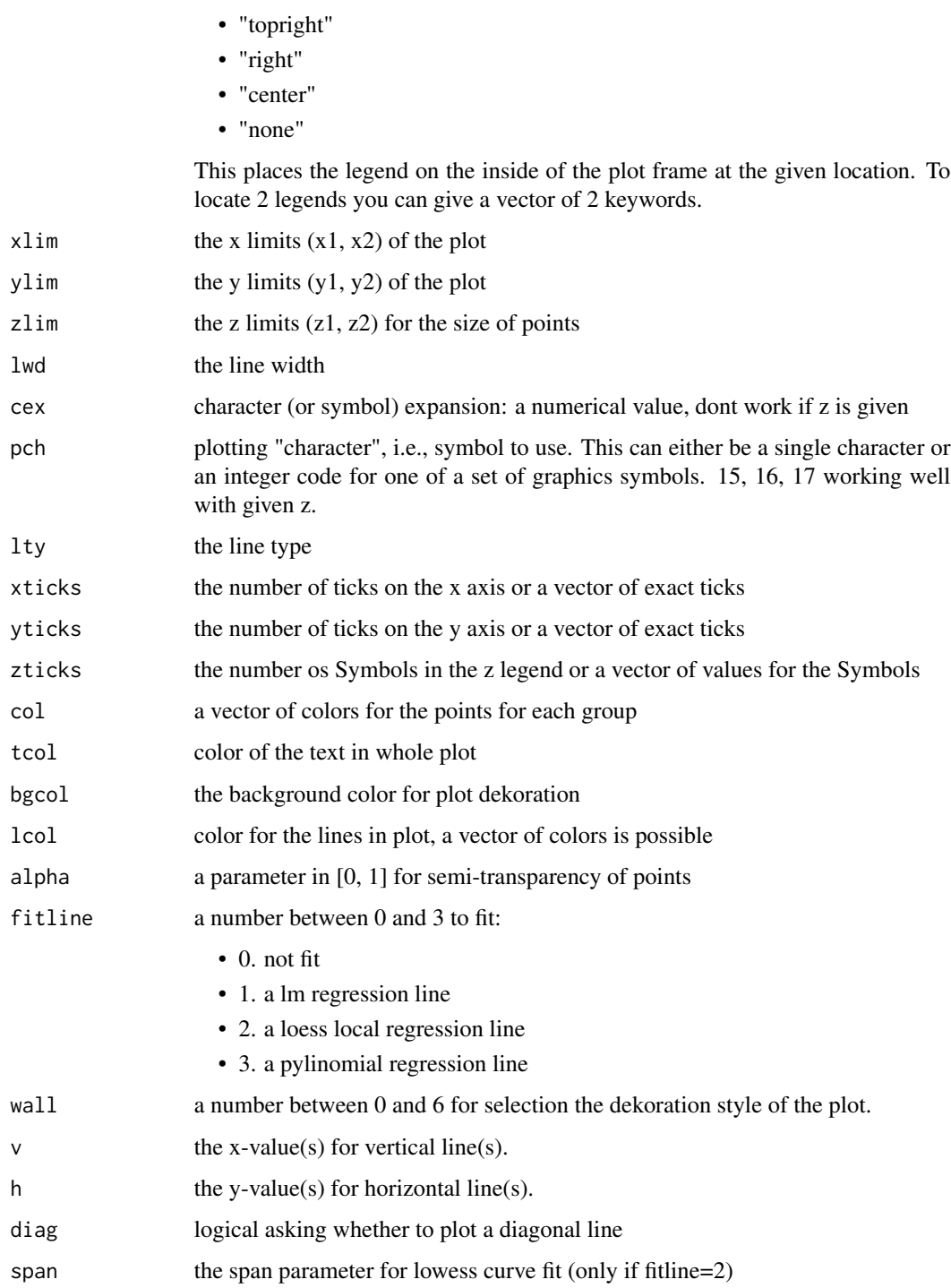

# See Also

[curves.ade](#page-15-1)

# Examples

```
x<-rnorm(1000)
y<-rnorm(1000)
z<-rnorm(1000, 3)
g<-round(runif(1000))
# plot vs ID
scatter.ade(x, vnames=c("blue","red"), alpha=0.25, fitline=2, wall=0, lwd=2, col=4)
# Scatter plot
scatter.ade(x, y*x, g, vnames=c("blue","red"), alpha=0.25, wall=2)
# bubble plot
scatter.ade(x, y, g, z, vnames=c("blue","red"), alpha=0.25, xlim=c(-5, 5), zticks=c(1, 2, 3, 4, 5), wall=3)
```
<span id="page-35-1"></span>skewness.ade *Simple function to calculate skewness*

# Description

calculate skewness

#### Usage

skewness.ade(x, na.rm=FALSE, w=NULL)

#### Arguments

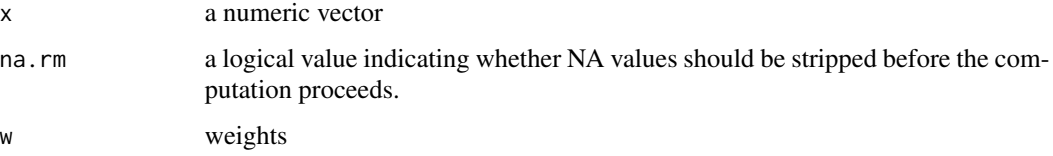

# Value

a single number of skewness from x

#### See Also

[kurtosis.ade](#page-22-1)

# Examples

x<-rnorm(1000) skewness.ade(x)

<span id="page-35-0"></span>

<span id="page-36-0"></span>

# Description

draw a tornado plot, it could be a population pyramid

# Usage

```
tornado.ade(x, group=NULL, group2=NULL, data=NULL, vnames=NULL, gnames=NULL,
            gnames2=NULL, breaks=6, density=NULL, angle=NULL,
            xlab=NULL, glab=NULL, main='', legendon='topright', xticks=NULL,
           col=NULL, tcol=NULL, bgcol=NULL, lcol=NULL, alpha=NULL,
            r=0.05, lwd=1, lty=2, wall=0, v=NULL, h=NULL)
```
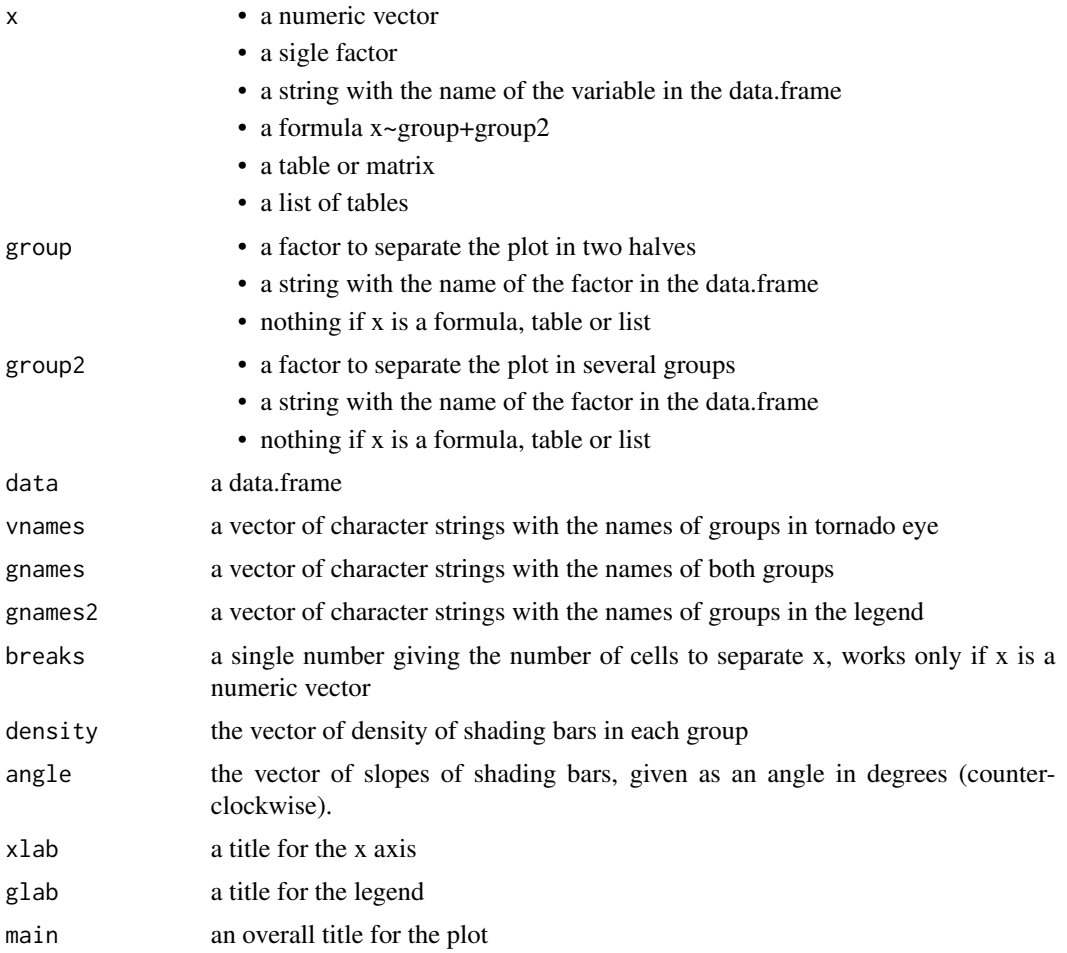

<span id="page-37-0"></span>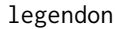

# a single keyword from:

- "bottomright"
- "bottom"
- "bottomleft"
- "left"
- "topleft"
- "top"
- "topright"
- "right"
- "center"

This places the legend on the inside of the plot frame at the given location.

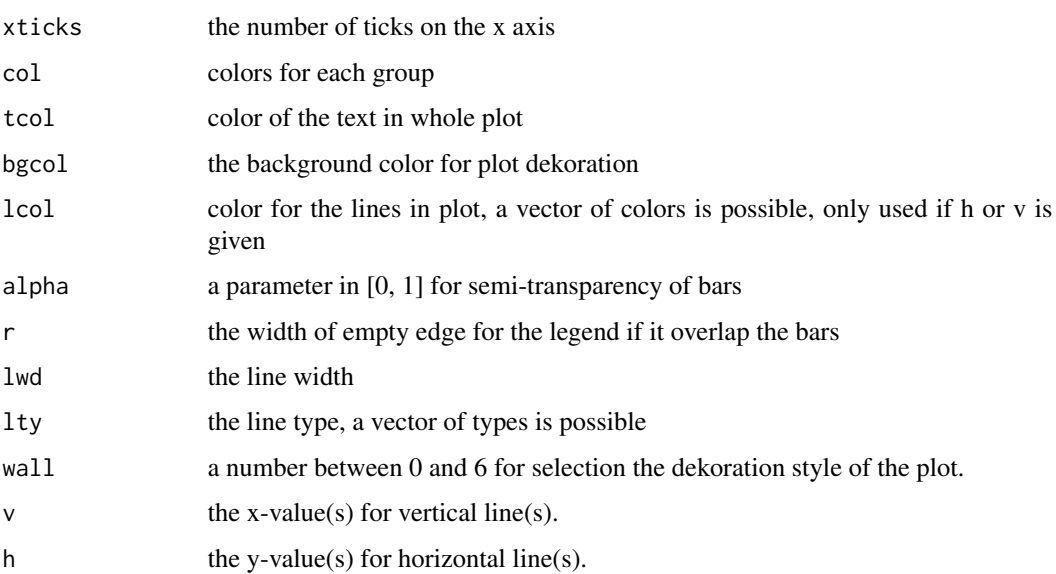

# Examples

```
tab1<-cbind(rpois(20, 20),rpois(20, 20))
tab2<-cbind(rpois(20, 15),rpois(20, 15))
tab3<-cbind(rpois(20, 10),rpois(20, 10))
tornado.ade(list(tab1, tab2, tab3), gnames=c('Men','Women'), xlab='number')
```
wall.ade *Plot templates (wall)*

# Description

A function to make look a like templates of plots for different wall parameters.

#### wall.ade 39

# Usage

```
wall.ade(vnames=NULL, main=NULL, xlab=NULL, ylab=NULL, glab=NULL,
         legendon="topright", xlim=NULL, ylim=NULL, lwd=1, pch=16, lty=1,
         xticks=NULL, yticks=NULL, col=NULL, tcol=NULL, bgcol=NULL, lcol=NULL,
         wall=0, v=NULL, h=NULL)
```
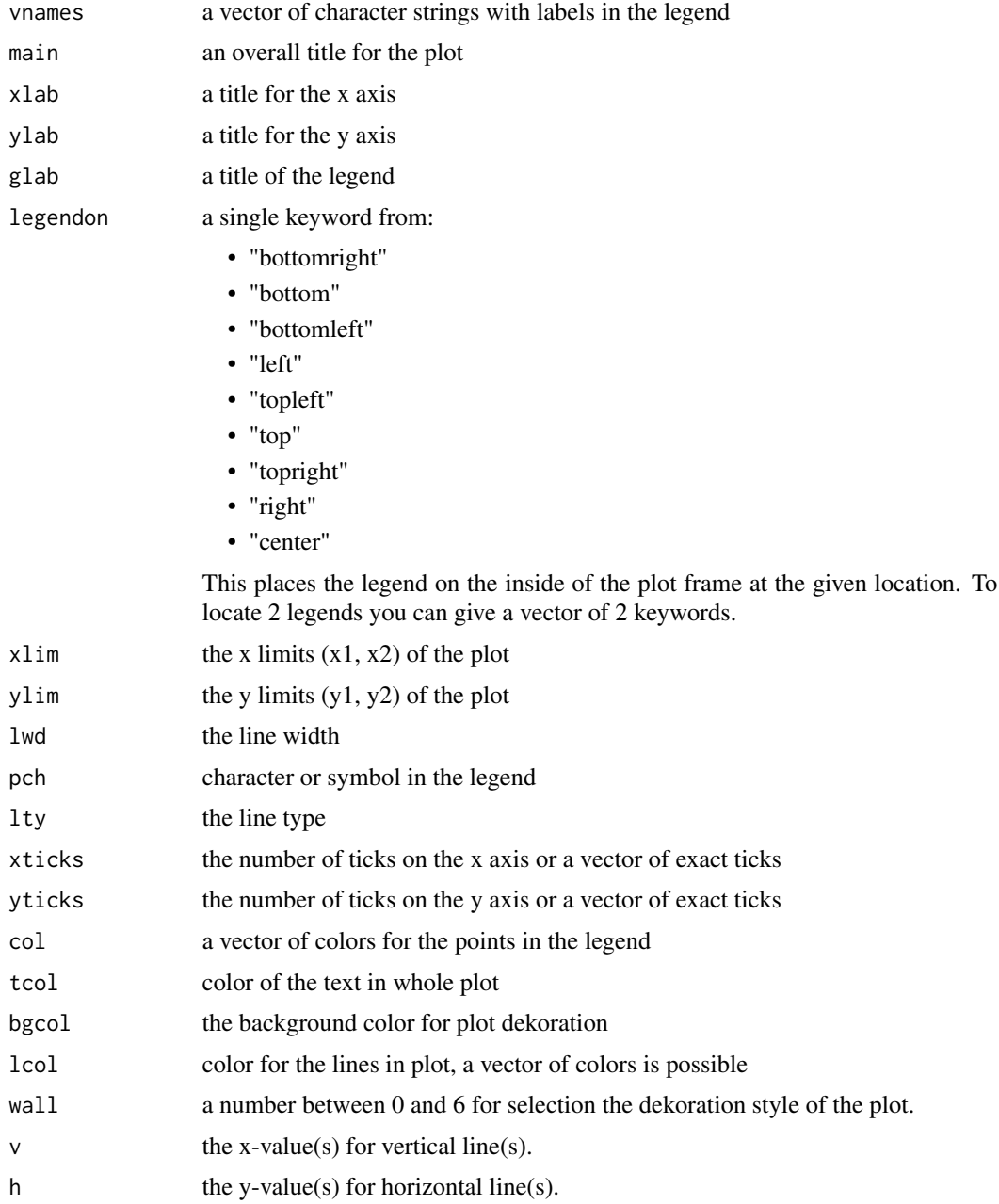

#### <span id="page-39-0"></span>See Also

[scatter.ade](#page-33-1)

#### Examples

```
par(ask=TRUE)
wall.ade(vnames=c('blue', 'red'), wall=0, main='Template of wall 0', xlab='x', ylab='y')
wall.ade(vnames=c('blue', 'red'), wall=1, main='Template of wall 1', xlab='x', ylab='y')
wall.ade(vnames=c('blue', 'red'), wall=2, main='Template of wall 2', xlab='x', ylab='y')
wall.ade(vnames=c('blue', 'red'), wall=3, main='Template of wall 3', xlab='x', ylab='y')
wall.ade(vnames=c('blue', 'red'), wall=4, main='Template of wall 4', xlab='x', ylab='y')
wall.ade(vnames=c('blue', 'red'), wall=5, main='Template of wall 5', xlab='x', ylab='y')
wall.ade(vnames=c('blue', 'red'), wall=6, main='Template of wall 6', xlab='x', ylab='y')
```
# <span id="page-40-0"></span>Index

∗Topic AUC roc.plot.ade , [32](#page-31-0) ∗Topic CI ratio.plot.ade , [30](#page-29-0) ∗Topic Kaplan-Meier KM.plot.ade , [21](#page-20-0) ∗Topic Q-Q Plot qq.ade , [29](#page-28-0) ∗Topic ROC roc.plot.ade , [32](#page-31-0) ∗Topic Sensitivity performance.plot.ade , [27](#page-26-0) ∗Topic Specificity performance.plot.ade , [27](#page-26-0) ∗Topic barplot bar.plot.ade, [3](#page-2-0) bar.plot.wtd, <mark>[5](#page-4-0)</mark> bar3d.ade, [8](#page-7-0) ∗Topic box-percentile box.plot.ade , [11](#page-10-0) ∗Topic boxplot box.plot.ade , [11](#page-10-0) box.plot.wtd , [13](#page-12-0) ∗Topic bubble scatter.ade , [34](#page-33-0) ∗Topic correlation correlogram.ade , [15](#page-14-0) ∗Topic curves curves.ade , [16](#page-15-0) ∗Topic format format\_n.ade , [18](#page-17-0) format\_p.ade , [19](#page-18-0) ∗Topic histogram histogram.ade, $20\,$  $20\,$ ∗Topic kurtosis kurtosis.ade , [23](#page-22-0) ∗Topic lines curves.ade, [16](#page-15-0) ∗Topic missings

missiogram.ade , [24](#page-23-0) ∗Topic parallel parallel.ade, [25](#page-24-0) parallel.set.ade , [26](#page-25-0) ∗Topic plot wall.ade, [38](#page-37-0) ∗Topic round format\_n.ade, [18](#page-17-0) format\_p.ade, [19](#page-18-0) round\_n.ade, [33](#page-32-0) ∗Topic scatterplot scatter.ade , [34](#page-33-0) ∗Topic scatter bland.altman.ade , [9](#page-8-0) ∗Topic skewness skewness.ade , [36](#page-35-0) ∗Topic tornado tornado.ade, [37](#page-36-0) ∗Topic violinlot box.plot.ade , [11](#page-10-0) ∗Topic wall wall.ade , [38](#page-37-0) bar.plot.ade , [3](#page-2-0) , *[9](#page-8-0)* bar.plot.wtd, <mark>[5](#page-4-0)</mark> bar3d.ade , *[5](#page-4-0)* , *[8](#page-7-0)* , [8](#page-7-0) bland.altman.ade , [9](#page-8-0) box.plot.ade , [11](#page-10-0) box.plot.wtd , [13](#page-12-0) correlogram.ade , [15](#page-14-0) curves.ade , [16](#page-15-0) , *[35](#page-34-0)* epade *(*epade-package *)* , [2](#page-1-0) epade-package , [2](#page-1-0) format\_n.ade , [18](#page-17-0) , *[19](#page-18-0)* format\_p.ade , *[18](#page-17-0)* , [19](#page-18-0) , *[33](#page-32-0)* histogram.ade, $20\,$  $20\,$ 

#### 42 INDEX

KM.plot.ade , [21](#page-20-0) kurtosis.ade , [23](#page-22-0) , *[36](#page-35-0)* missiogram.ade , [24](#page-23-0) parallel.ade , [25](#page-24-0) , *[27](#page-26-0)* parallel.set.ade , *[26](#page-25-0)* , [26](#page-25-0) performance.plot.ade , [27](#page-26-0) qq.ade , [29](#page-28-0) ratio.plot.ade , [30](#page-29-0) roc.plot.ade , [32](#page-31-0) round\_n.ade, [33](#page-32-0)

scatter.ade , *[11](#page-10-0)* , *[18](#page-17-0)* , *[30](#page-29-0)* , [34](#page-33-0) , *[40](#page-39-0)* skewness.ade , *[23](#page-22-0)* , [36](#page-35-0)

tornado.ade, [37](#page-36-0)

wall.ade,[38](#page-37-0)